Министерство образования и молодежной политики Свердловской области государственное автономное профессиональное образовательное учреждение Свердловской области «Уральский радиотехнический колледж им. А. С. Попова»

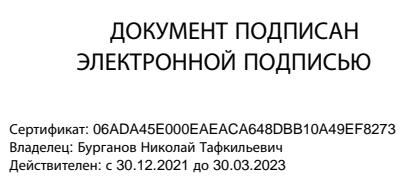

УТВЕРЖДАЮ

Директор \_\_\_\_\_\_\_\_\_ Н. Т. Бурганов

«\_\_\_\_\_» \_\_\_\_\_\_\_\_\_\_\_\_\_\_\_ 20\_\_\_\_ г.

# **ОСНОВНАЯ ОБРАЗОВАТЕЛЬНАЯ ПРОГРАММА ПРОФЕССИОНАЛЬНОГО ОБУЧЕНИЯ**

подготовки по профессиям рабочих, должностям служащих

14 995 Наладчик технологического оборудования

(с проведением демонстрационного экзамена)

Квалификация (профессия) 14 995 Наладчик технологического оборудования

**Категория слушателе:** лица, ранее не имевшие профессии рабочего или должности

служащего

**Уровень квалификации:** 3

**Объем**: 684 часа

**Срок:** 19 недель

**Форма обучения:** очная

**Организация обучения**: единовременно (непрерывно) с применением дистанционных образовательных технологий и электронного обучения

> Екатеринбург 2020 г.

Основная образовательная программа профессионального обучения по подготовке по профессии 14 995 Наладчик технологического оборудования составлена на основе требований к результатам обучения, приведенным в Федеральном государственном образовательном стандарте специальности среднего профессионального образования по профессии 230103.03 Наладчик компьютерных сетей, утвержденного приказом Министерства образования и науки РФ от 2 августа 2013 г. N 853; описанием трудовых функций профессии 14 995 Наладчик технологического оборудования, приведенных в Едином тарифно-квалификационного справочнике работ и профессий рабочих, выпуск 20, утвержденных Постановлением Минтруда РФ от 21.01.2000 N 5 (в редакции Постановления Минтруда РФ от 12.09.2001 N 67); техническим описанием компетенции Сетевое и системное администрирование Союза «Молодые профессионалы (Ворлдскиллс Россия)»; комплекту оценочной документации 1.1 по компетенции № 39 «Сетевое и системное администрирование».

Программа обучения состоит из трех блоков, соответствующих трем видам профессиональной деятельности, или трем профессиональным модулям и содержит цели и требования к результатам освоения профессиональных модулей; учебный план и календарный учебный график; программу трех модулей; организационно-педагогические условия; контроль и результаты освоения модулей; фонд оценочных средств. Цель обучения по программе - подготовка к видам профессиональной деятельности: выполнение работ по монтажу, наладке, эксплуатации и обслуживанию локальных компьютерных сетей; выполнение работ по подключению к глобальным компьютерным сетям; обеспечение информационной безопасности компьютерных сетей.

Количество часов на освоение программы составляет – 684 часа, в том числе в том числе обязательная аудиторная учебная нагрузка обучающегося – 90 часов, самостоятельная работа 18 часов, учебная практика – 432 часа; производственная практика – 137 часов, итоговая аттестация в форме квалификационного экзамена – 7 часов.

Разработчик(и):

Терентьева Ольга Арсеньевна, преподаватель ГАПОУ СО «Уральский радиотехнический колледж им. А.С. Попова», почетный работник СПО, эксперт, имеющий право проведения Чемпионатов по стандартам Worldskills в рамках своего региона по компетенции Сетевое и системное администрирование; имеющая свидетельство на право участия в оценке демонстрационного экзамена по стандартам Worldskills по компетенции Сетевое и системное администрирование;

Уймин Антон Григорьевич, преподаватель ГАПОУ СО «Уральский радиотехнический колледж им. А.С. Попова», почетный работник СПО, сертифицированный эксперт Worldskills Russia в компетенции Сетевое и системное администрирование, эксперт, имеющий право проведения Чемпионатов по стандартам Worldskills в рамках своего региона по компетенции Корпоративная защита от внутренних угроз информационной безопасности, имеющий свидетельство на право участия в оценке демонстрационного экзамена по стандартам Worldskills по компетенции Сетевое и системное администрирование.

> Рассмотрено на заседании Методического совета Центра опережающей профессиональной подготовки Протокол № \_\_\_\_\_\_\_ от «  $\longrightarrow$  20 г. Председатель \_\_\_\_\_\_\_\_\_\_\_\_\_\_\_\_\_\_/Колузакова Т.С./

## **Оглавление**

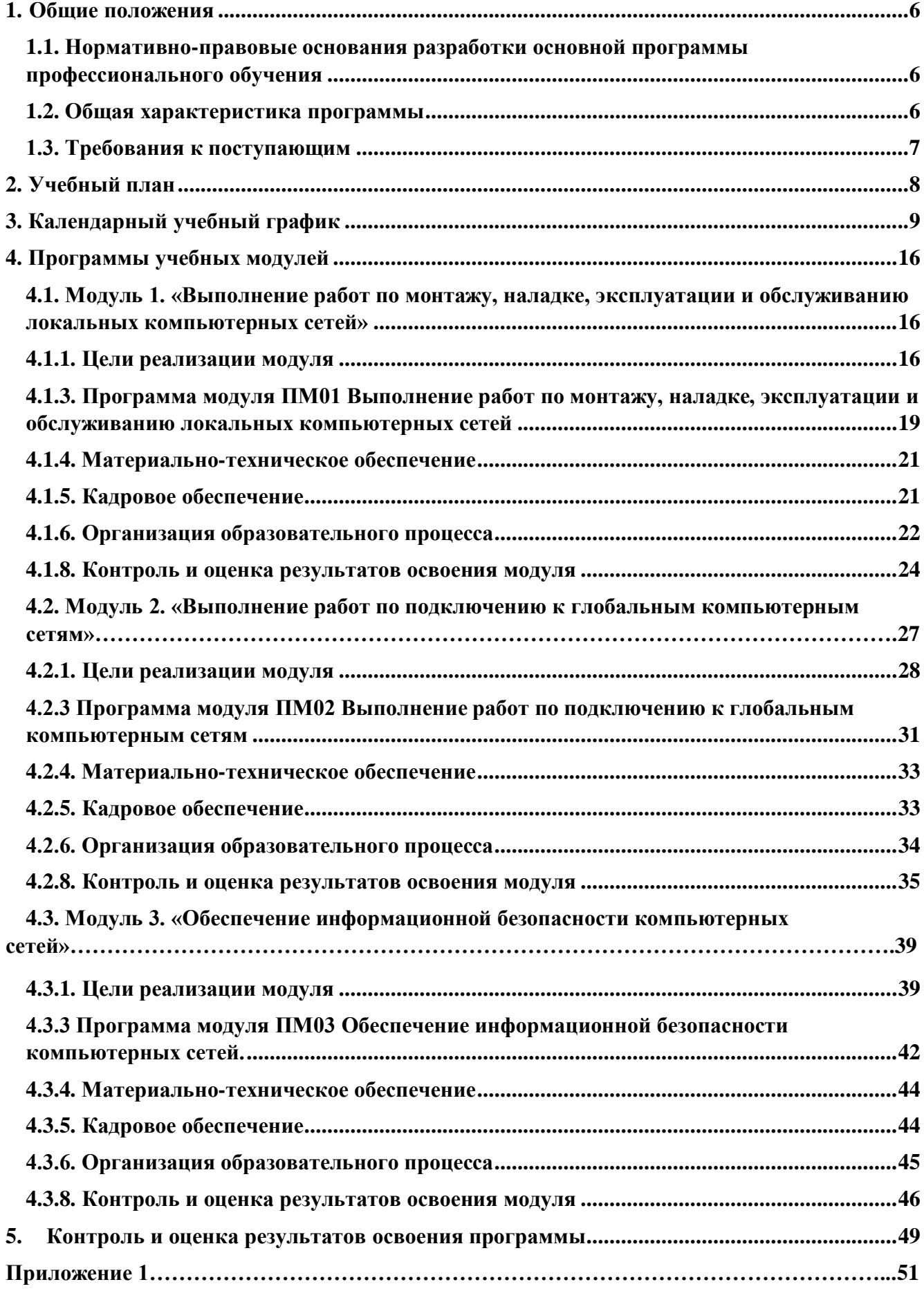

#### **1. Общие положения**

# <span id="page-5-1"></span><span id="page-5-0"></span>**1.1. Нормативно-правовые основания<sup>1</sup> разработки основной программы профессионального обучения**

Нормативно-правовую основу разработки программы составляют:

1) Федеральный закон Российской Федерации от 29 декабря 2012 г. №273-ФЗ "Об образовании в Российской Федерации" (п. 9 ст. 2 - Основные понятия, п. 8 ст. 73 - Организация профессионального обучения);

2) Перечень профессий рабочих, должностей служащих, по которым осуществляется профессиональное обучение, утверждённый приказом Министерства образования и науки РФ от 02.07.2013 № 513;

3) Приказ Министерства просвещения РФ от 26 августа 2020 г. № 438 «Об утверждении Порядка организации и осуществления образовательной деятельности по основным программам профессионального обучения»

4) Техническое описание компетенции Ворлдскиллс Россия «Сетевое и системное администрирование» от 2018 г.;

5) Комплект оценочной документации (КОД 1.1.) по компетенции *«*Сетевое и системное администрирование». Утверждены Правлением Союза (Протокол №43 от 15.11.2018 г.) Одобрены Решением Экспертного совета при Союзе «Агентство развития профессиональных сообществ и рабочих кадров «Молодые профессионалы (Ворлдскиллс Россия)» (Протокол №18/11 от 12.11.2018 г.) 2

6) Общероссийский классификатор профессий рабочих, должностей служащих и тарифных разрядов ОК 016-94;

7) Единый тарифно-квалификационный справочник работ и профессий рабочих (ЕТКС). Выпуск 20. Утвержден Постановлением Минтруда РФ от 21.01.2000 N5(в редакции Постановления Минтруда РФ от 12.09.2001 N 67)

## **1.2. Общая характеристика программы**

1

<span id="page-5-2"></span>Основная программа профессионального обучения по программе подготовки по профессии рабочего 14 995 Наладчик технологического оборудования (далее – программа) представляет собой комплекс нормативно-методической документации, регламентирующей содержание, организацию и оценку результатов подготовки слушателей.

Целью реализации программы подготовки является формирование профессиональных компетенций, обеспечивающих получение соответствующей квалификации по профессии рабочего 14 995 Наладчик технологического оборудования. Программа направлена на обучение лиц, ранее не имевших профессии рабочего или должности служащего, с учетом вида профессиональной деятельности, требований квалификационных характеристик Единого тарифноквалификационного справочника работ и профессий рабочих 14 995 «Наладчик технологического оборудования», спецификации стандарта Ворлдскиллс по компетенции «Сетевое и системное администрирование».

В случае успешной сдачи квалификационного экзамена слушатель получает квалификацию по профессии рабочего 14 995 «Наладчик технологического оборудования 4 разряда», что подтверждается документом о квалификации (свидетельством о профессии рабочего, должности служащего).

Форма обучения: очная.

Объем образовательной программы: 684 академических часов.

Срок получения образования по образовательной программе 19 недель.

Профессиональное обучение завершается итоговой аттестацией в форме квалификационного экзамена.

#### **1.3. Требования к поступающим**

<span id="page-6-0"></span>Программа предназначена для обучающихся 9-11 классов общеобразовательных организаций; слушателей, ранее не имевших профессии рабочего или должности служащего.

# **2. Учебный план**<sup>2</sup>

<span id="page-7-0"></span> $\overline{a}$ 

|                                  | Объем программы (академические часы) |                |                                                             |               |        |                           |                    | Распределение учебной нагрузки |                 |     |     |   |  |
|----------------------------------|--------------------------------------|----------------|-------------------------------------------------------------|---------------|--------|---------------------------|--------------------|--------------------------------|-----------------|-----|-----|---|--|
|                                  |                                      | Самос          | Нагрузка во взаимодействии с<br>преподавателем <sup>3</sup> |               |        |                           | в часах по месяцам |                                |                 |     |     |   |  |
|                                  |                                      |                |                                                             |               |        |                           |                    |                                |                 |     |     |   |  |
| Наименование компонентов         | Всего                                | тоятел         |                                                             | Практиче      |        |                           | $\mathbf{1}$       | $\boldsymbol{2}$               | 3               | 4   | 5   | 6 |  |
| программы                        |                                      | ьная           | <b>Teoper</b>                                               | ские          | Практ  | Промежу                   |                    |                                |                 |     |     |   |  |
|                                  |                                      | работа         | ическое                                                     | И             | ика    | точная                    |                    |                                |                 |     |     |   |  |
|                                  |                                      |                | обучен                                                      | лаборатор     | (стажи | аттестац                  |                    |                                |                 |     |     |   |  |
|                                  |                                      |                | ие                                                          | ные<br>работы | ровка) | ия,<br>форма <sup>4</sup> |                    |                                |                 |     |     |   |  |
| Модуль 1 «Выполнение работ по    | 180                                  | 6              | 12                                                          | 18            | 144    | Зачет с                   | 36                 |                                |                 |     |     |   |  |
| монтажу, наладке, эксплуатации и |                                      |                |                                                             |               |        | оценкой                   |                    |                                |                 |     |     |   |  |
| обслуживанию локальных           |                                      |                |                                                             |               |        |                           |                    |                                |                 |     |     |   |  |
| компьютерных сетей»              |                                      |                |                                                             |               |        |                           |                    |                                |                 |     |     |   |  |
| Учебная практика «Монтаж         | 144                                  | $\overline{4}$ |                                                             |               | 144    | Зачет с                   | 108                | $\overline{36}$                |                 |     |     |   |  |
| коммутационного оборудования»    |                                      |                |                                                             |               |        | оценкой                   |                    |                                |                 |     |     |   |  |
| Модуль 2 «Выполнение работ по    |                                      |                |                                                             |               |        | Зачет с                   |                    | $\overline{36}$                |                 |     |     |   |  |
| подключению к глобальным         | 180                                  | 6              | 12                                                          | 18            | 144    | оценкой                   |                    |                                |                 |     |     |   |  |
| компьютерным сетям»:             |                                      |                |                                                             |               |        |                           |                    |                                |                 |     |     |   |  |
| Учебная практика «Подключение к  | 144                                  | $\overline{4}$ |                                                             |               | 144    | Зачет с                   |                    | $\overline{72}$                | $\overline{72}$ |     |     |   |  |
| глобальным компьютерным сетям»   |                                      |                |                                                             |               |        | оценкой                   |                    |                                |                 |     |     |   |  |
| Модуль 3 «Обеспечение            | 317                                  | 6              | 10                                                          | 20            | 281    | Зачет с<br>оценкой        |                    |                                | 36              |     |     |   |  |
| информационной безопасности      |                                      |                |                                                             |               |        |                           |                    |                                |                 |     |     |   |  |
| компьютерных сетей»              |                                      |                |                                                             |               |        |                           |                    |                                |                 |     |     |   |  |
| Учебная практика                 |                                      |                |                                                             |               |        | Зачет с                   |                    |                                | 36              | 108 |     |   |  |
| «Информационная безопасность     | 144                                  | $\overline{4}$ |                                                             |               | 144    | оценкой                   |                    |                                |                 |     |     |   |  |
| компьютерных сетей»              |                                      |                |                                                             |               |        |                           |                    |                                |                 |     |     |   |  |
| Производственная практика        | 137                                  |                |                                                             |               | 137    | Зачет с                   |                    |                                |                 | 36  | 101 |   |  |
| «Наладка компьютерных сетей»     |                                      |                |                                                             |               |        | оценкой                   |                    |                                |                 |     |     |   |  |

<sup>2</sup> Учебный план программы профессионального обучения включает перечень, трудоемкость, последовательность и распределение учебных модулей (разделов, тем), иных видов учебной деятельности обучающихся и формы аттестации

<sup>&</sup>lt;sup>3</sup> Если программой предусмотрено реализация учебных занятий с применением дистанционных образовательных технологий, то в учебном плане добавляются столбцы «Занятия с применением дистанционных образ. технологий и ЭО».

<sup>4</sup> Промежуточная аттестация указывается в формах: зачет, зачет с оценкой или экзамен, количество часов на промежуточную аттестацию определяют из объема часов на модуль

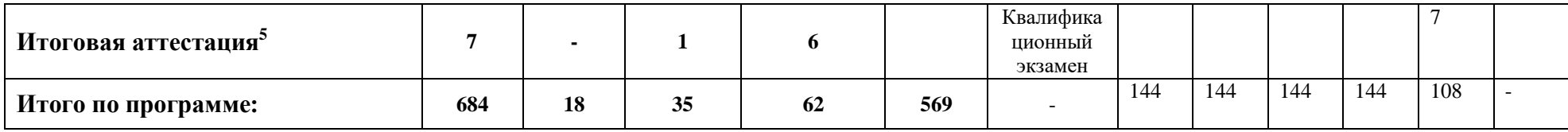

# **3. Календарный учебный график**

<span id="page-8-0"></span> $\overline{a}$ 

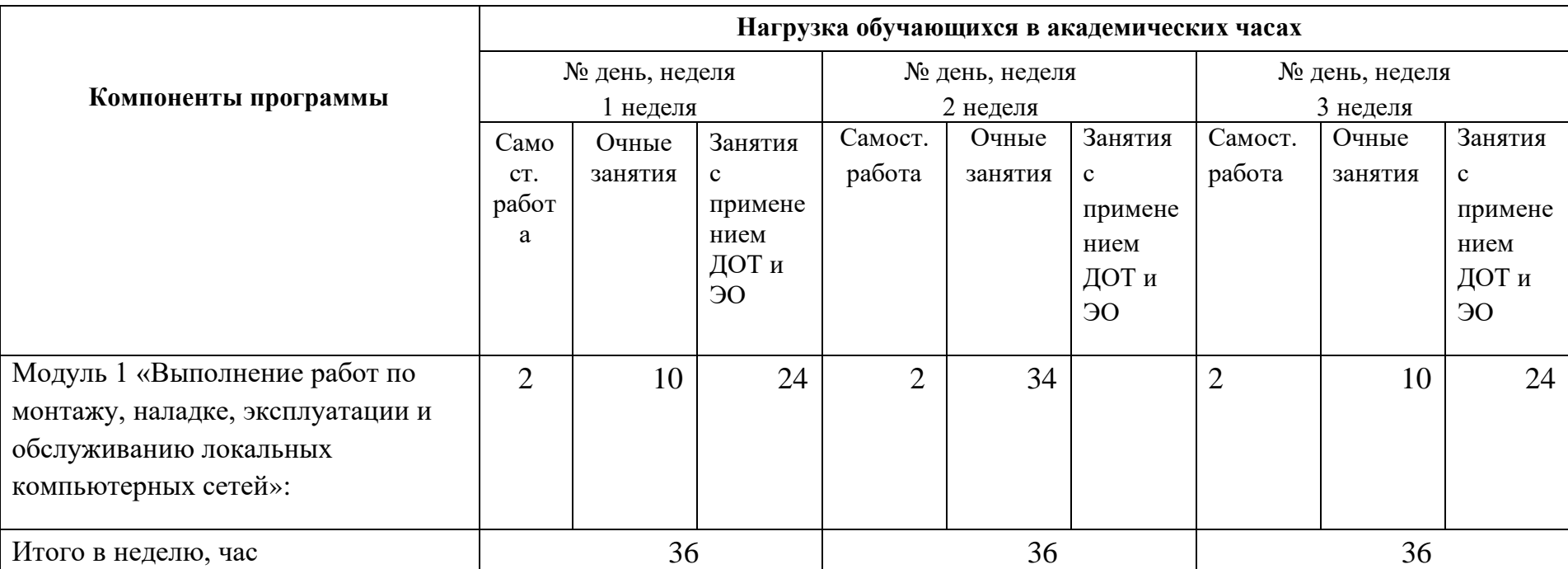

 $^5$  Указывается форма и вид итоговой аттестации: квалификационный экзамен. Квалификационный экзамен независимо от вида профессионального обучения включает в себя практическую квалификационную работу (может быть выполнена в виде демонстрационного экзамена) и проверку теоретических знаний в пределах квалификационных требований, указанных в квалификационных справочниках, и (или) [профессиональных стандартов](consultantplus://offline/ref=B9526991C1F9A34D1583EB2597E664AE07FD55A4B45FBFC66BCC57B39731C2DD8161BEF2F6BCF222FF47B119ADPCCFF) по соответствующим профессиям рабочих, должностям служащих.

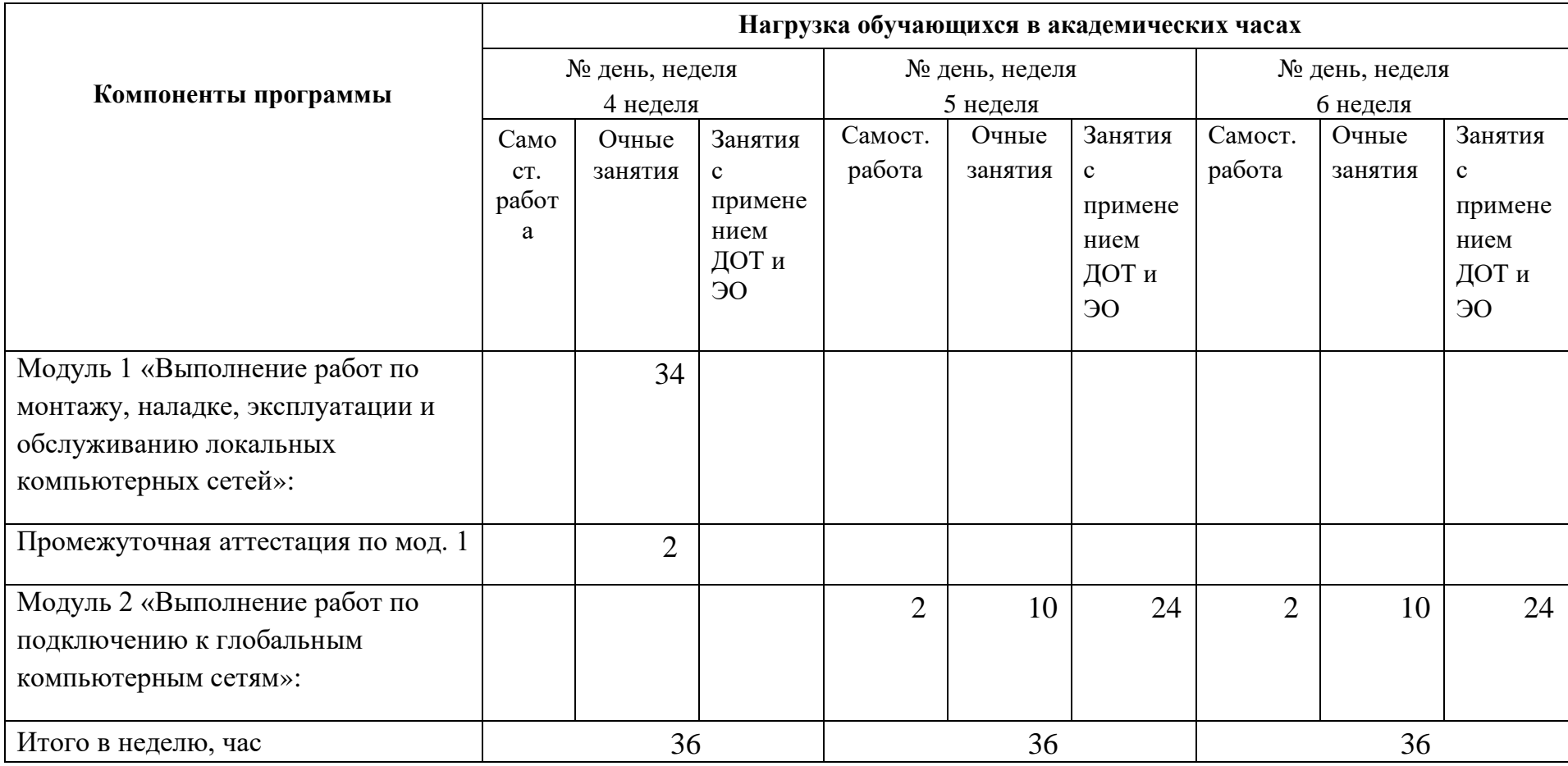

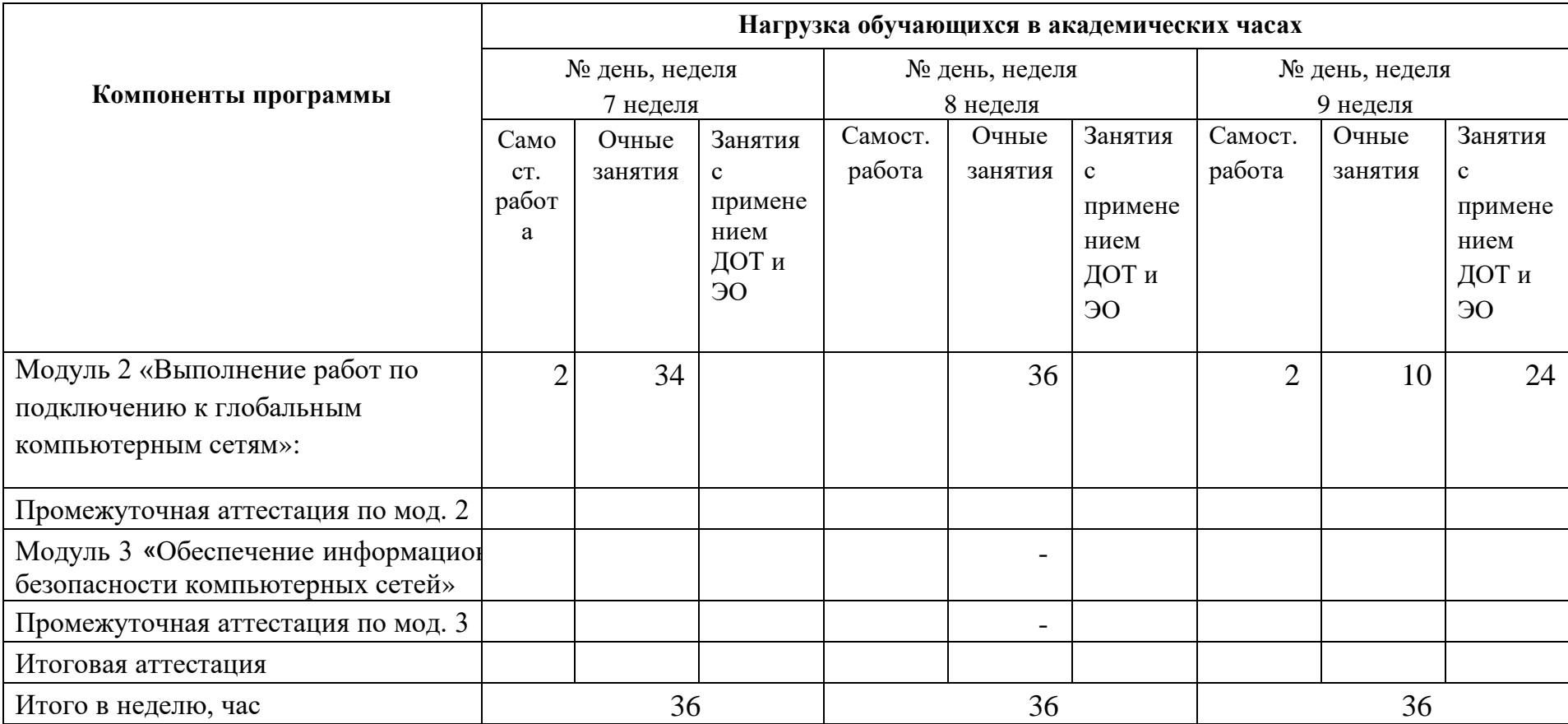

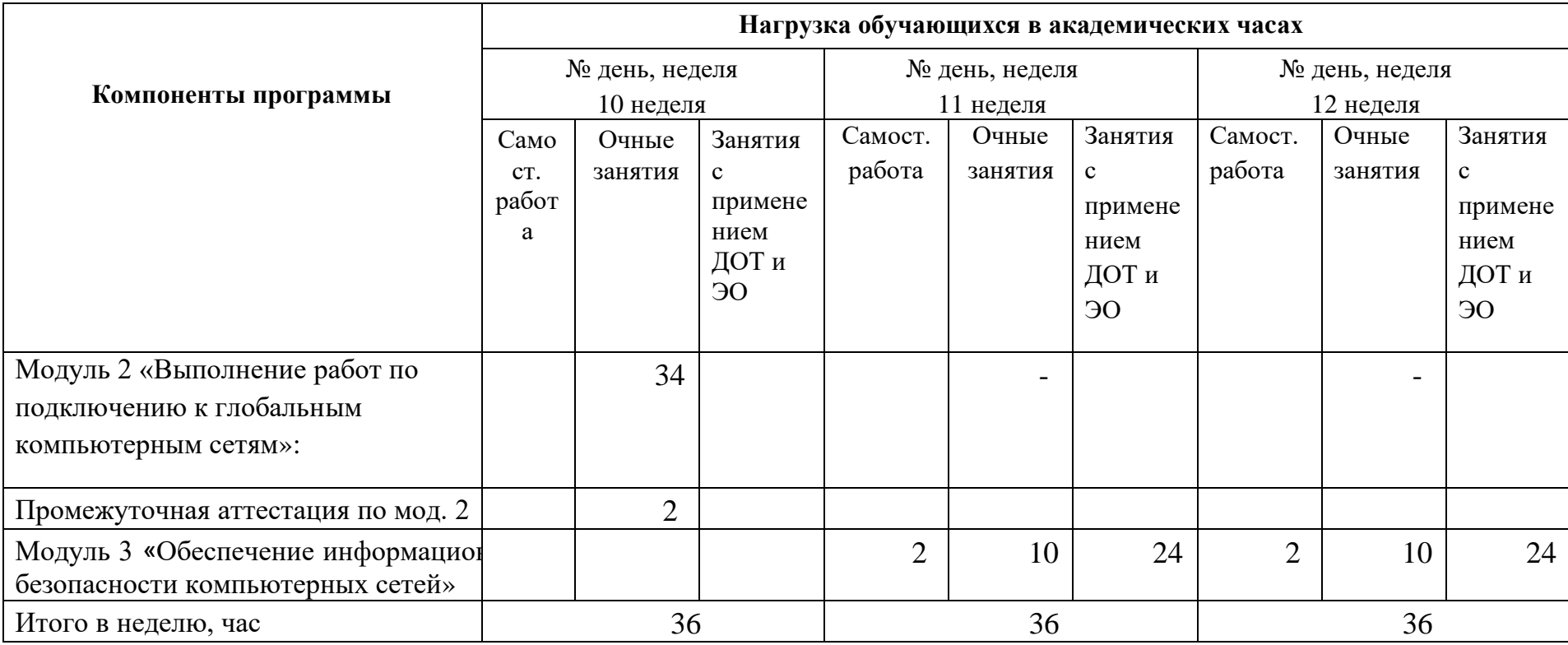

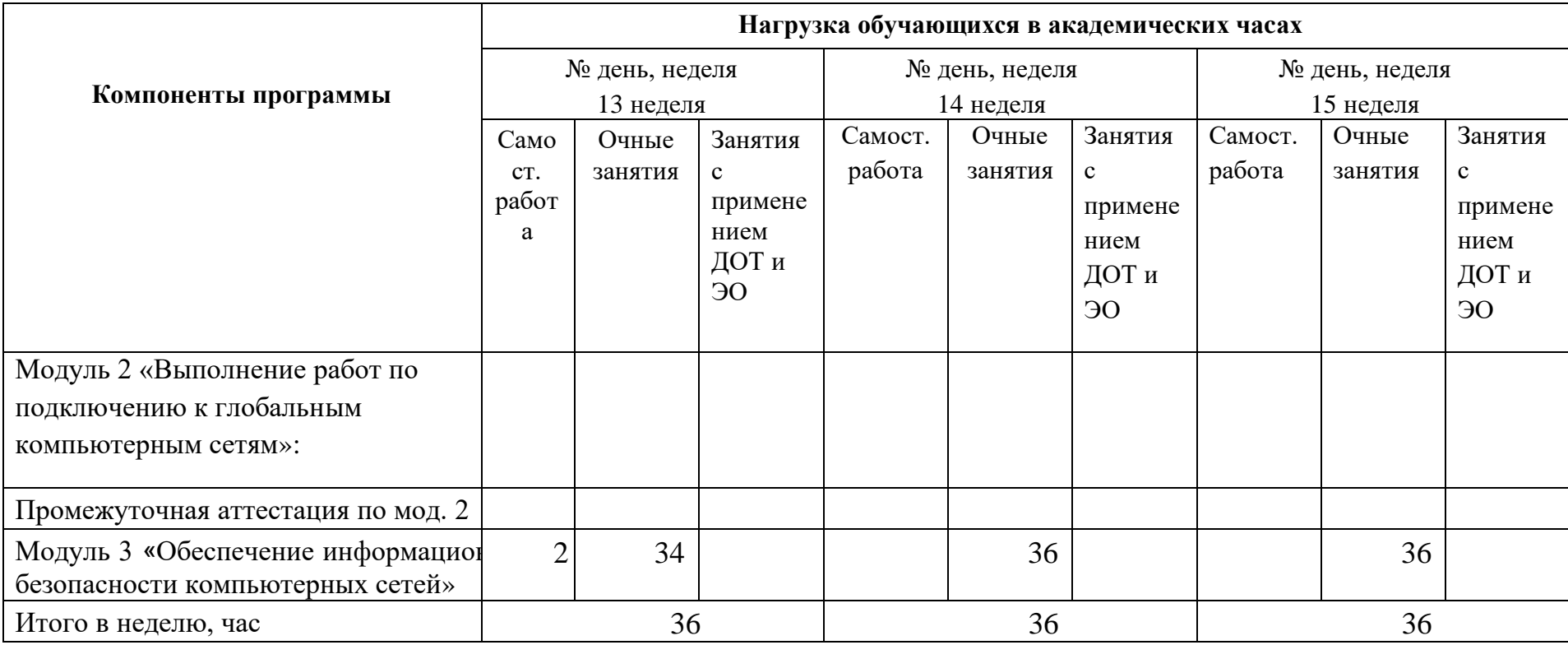

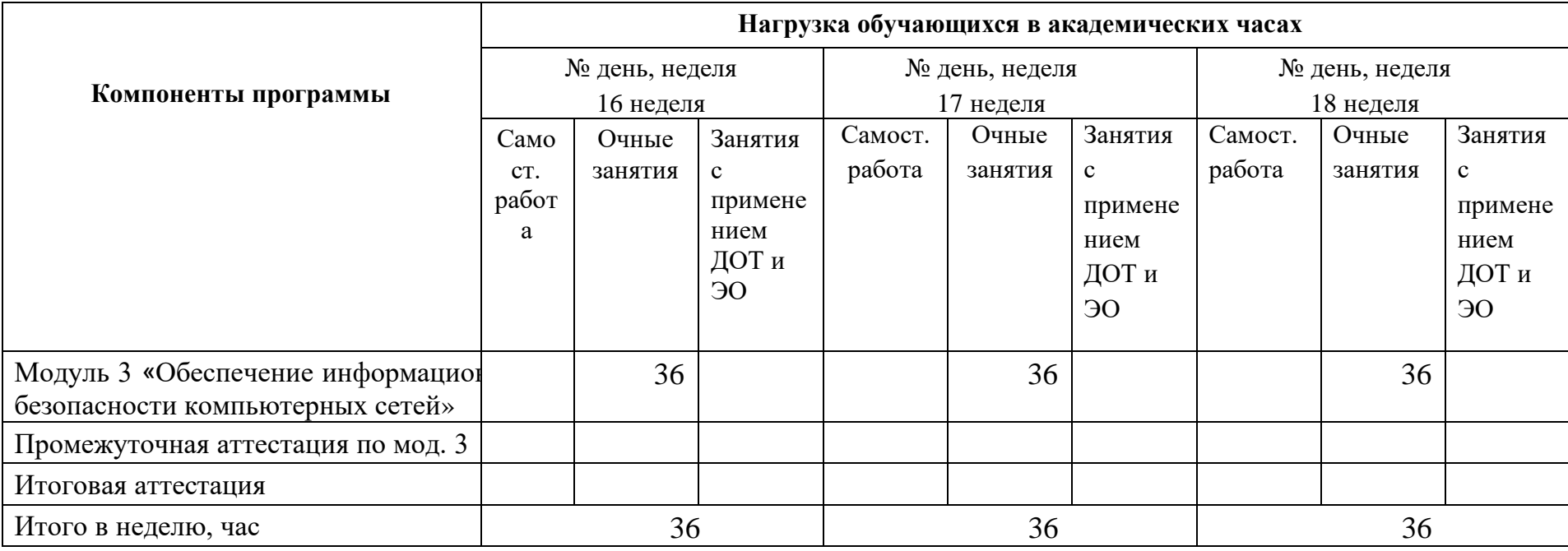

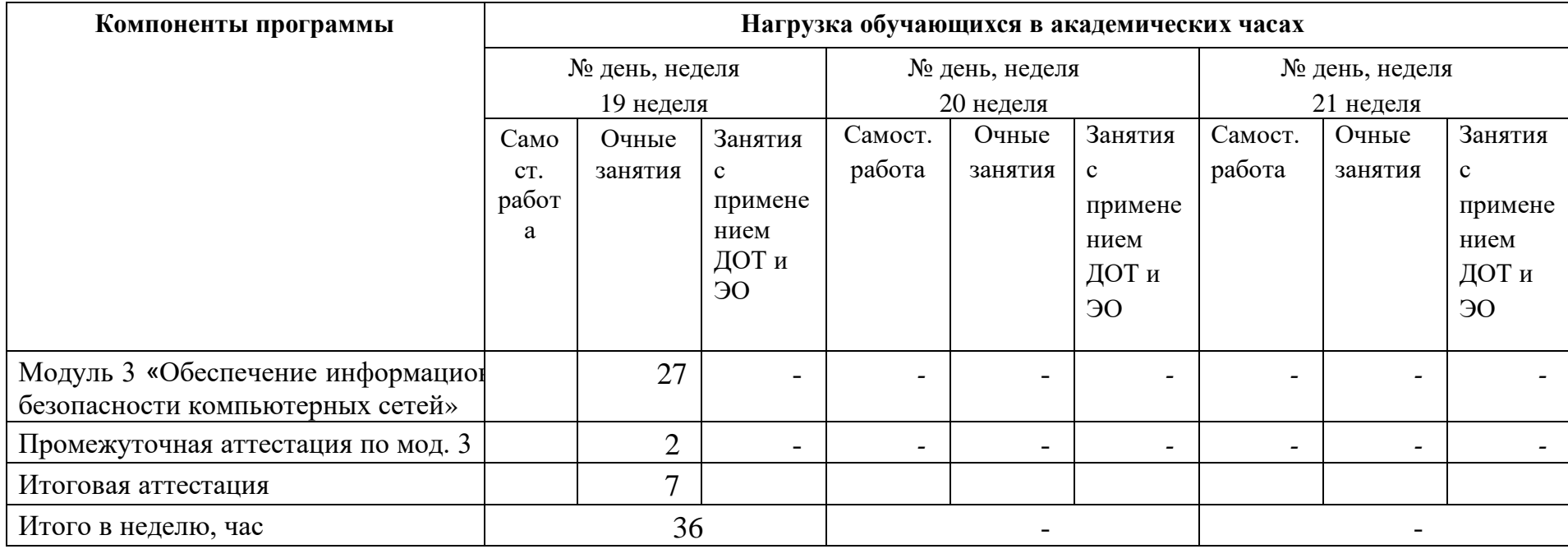

#### **4. Программы учебных модулей**

# <span id="page-15-1"></span><span id="page-15-0"></span>**4.1. Модуль 1. «Выполнение работ по монтажу, наладке, эксплуатации и обслуживанию локальных компьютерных сетей»**

Программа модуля ПМ01. «Выполнение работ по монтажу, наладке, эксплуатации и обслуживанию локальных компьютерных сетей» составлена на основе требований к результатам обучения, приведенным в Федеральном государственном образовательном стандарте специальности среднего профессионального образования по профессии 230103.03 Наладчик компьютерных сетей, утвержденного приказом Министерства образования и науки РФ от 2 августа 2013 г. N 853; техническим описанием компетенции Сетевое и системное администрирование Союза «Молодые профессионалы (Ворлдскиллс Россия)»; комплекту оценочной документации 1.1 по компетенции № 39 «Сетевое и системное администрирование».

Количество часов на освоение программы профессионального модуля составляет – 180 часов, в том числе в том числе обязательная аудиторная учебная нагрузка обучающегося – 30 часов, самостоятельная работа 6 часов, учебная практика – 142 часа, промежуточная аттестация по модулю в форме зачета с оценкой  $-2$  часа.

Программа профессионального модуля составлена с учетом запросов работодателей, особенностей развития региона, науки, культуры, экономики, техники, технологий и социальной сферы в рамках, установленных федеральным государственным образовательным стандартом рабочей профессии 230103.03 Наладчик компьютерных сетей.

#### **4.1.1. Цели реализации модуля**

<span id="page-15-2"></span>В результате изучения модуля обучающийся должен освоить основной вид деятельности: Выполнение работ по монтажу, наладке, эксплуатации и обслуживанию локальных компьютерных сетей.

16

#### **4.1.2. Требования к результатам освоения модуля**

Результатом освоения модуля является освоение вида профессиональной деятельности: Выполнение работ по монтажу, наладке, эксплуатации и обслуживанию локальных компьютерных сетей и освоение следующих профессиональных компетенций (ПК) и общих компетенций (ОК):

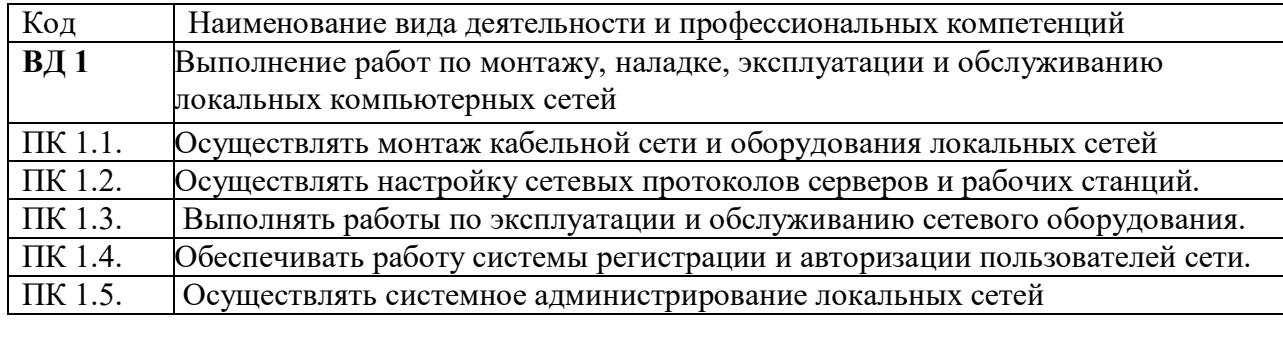

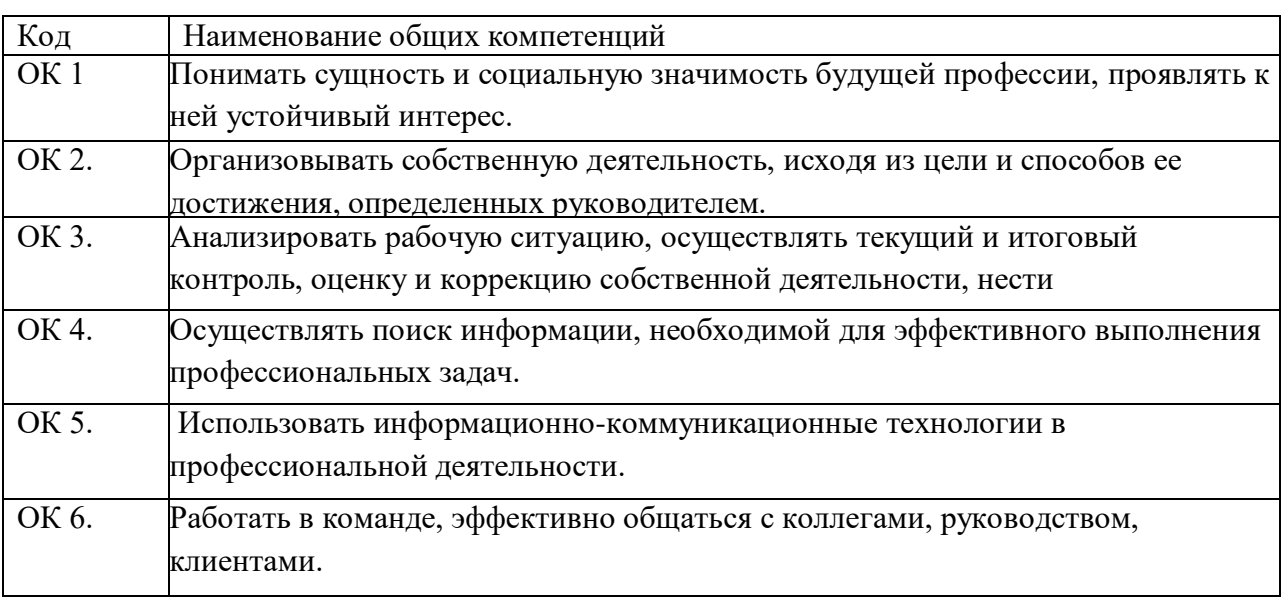

В результате освоения программы слушатель должен:

#### **- иметь практический опыт:**

- монтажа, эксплуатации и обслуживания локальных компьютерных сетей

**- знать:**

- общие сведения о локальных компьютерных сетях, их назначении и

области использования;

- топологию локальных сетей, физическую структуру, способы

соединения компьютеров в сеть, виды интерфейсов, кабелей и коннекторов;

- виды инструментов, используемых для монтажа и диагностики

кабельных систем компьютерных сетей;

- состав аппаратных ресурсов локальных сетей;

- виды активного и пассивного сетевого оборудования;

- логическую организацию сети;

- протоколы передачи данных в локальных компьютерных сетях;

- программное обеспечение для доступа к локальной сети;

- программное обеспечение для мониторинга и управления локальной сетью.

**- уметь:** 

- осуществлять монтаж кабельной сети и оборудования локальных сетей различной топологии;

- осуществлять монтаж беспроводной сети и оборудования локальных сетей различной топологии;

- осуществлять диагностику работы локальной сети;

- подключать серверы, рабочие станции, принтеры и другое сетевое оборудование к локальной сети;

- выполнять работы по эксплуатации и обслуживанию сетевого оборудования;

- обеспечивать работу системы регистрации и авторизации пользователей сети;

- осуществлять системное администрирование локальных сетей;

- вести отчетную и техническую документацию.

**4.1.3 Программа модуля ПМ01 Выполнение работ по монтажу, наладке, эксплуатации и обслуживанию локальных компьютерных сетей**

| Наименование разделов, тем<br>модуля            | Содержание обучения по темам, наименование и тематика практических<br>занятий, самостоятельной работы. Вид учебных занятий <sup>6</sup> .<br>Виды<br>выполняемых работ.                                                                                                    |         |  |  |  |  |  |
|-------------------------------------------------|----------------------------------------------------------------------------------------------------|---------|--|--|--|--|--|
|                                                 | $\overline{2}$                                                                                                    |         |  |  |  |  |  |
| 1.1.<br>Устройство<br>Тема<br>И                 | Лекции                                                                                                    |         |  |  |  |  |  |
| обслуживание<br>локальных<br>компьютерных сетей | Компоненты кабельной системы. Структура кабельной системы. Монтаж кабелей.<br>Монтаж коммутационного оборудования. Телекоммуникационные пространства и<br>грассы. Администрирование пространств и помещений. Администрирование кабелей<br>Администрирование муфт. Администрирование коммутационного оборудования<br>Параметры тестирования. Конфигурации тестирования. Введение в протокол SNMP.<br>Архитектура протокола SNMP.SNMP PDU (или сообщения SNMP протокола). Логика<br>работы протокола SNMP. SNMP MIB. Централизация сбора статистики и её анализ.<br>Компоненты кабельной системы. Телекоммуникационные пространства и трассы.<br>Администрирование пространств и помещений. Администрирование кабелей.<br>Администрирование муфт. Администрирование коммутационного оборудования<br>Параметры тестирования. Конфигурации тестирования |         |  |  |  |  |  |
|                                                 | Практические работы:<br>Монтаж кабелей.<br>Монтаж коммутационного оборудования<br>Администрирование муфт.<br>Администрирование коммутационного оборудования<br>Построение карты сети на физическом уровне<br>Построение карты сети на канальном уровне<br>Построение карты сети на сетевом уровне                                                                                                    | 18<br>6 |  |  |  |  |  |
|                                                 | Самостоятельная работа:<br>Оформление отчетов<br>Подготовка к защите лабораторных работ                                                                                                    |         |  |  |  |  |  |
| Учебная практика                                |                                                                                                    | 144     |  |  |  |  |  |

<sup>6</sup>Виды учебных занятий: лекции, практические и семинарские занятия, лабораторные работы, круглые столы, мастер-классы, мастерские, деловые игры, ролевые игры, тренинги, семинары по обмену опытом, выездные занятия, консультации, выполнение аттестационной, дипломной, проектной работы и другие.

<span id="page-18-0"></span> $\overline{a}$ 

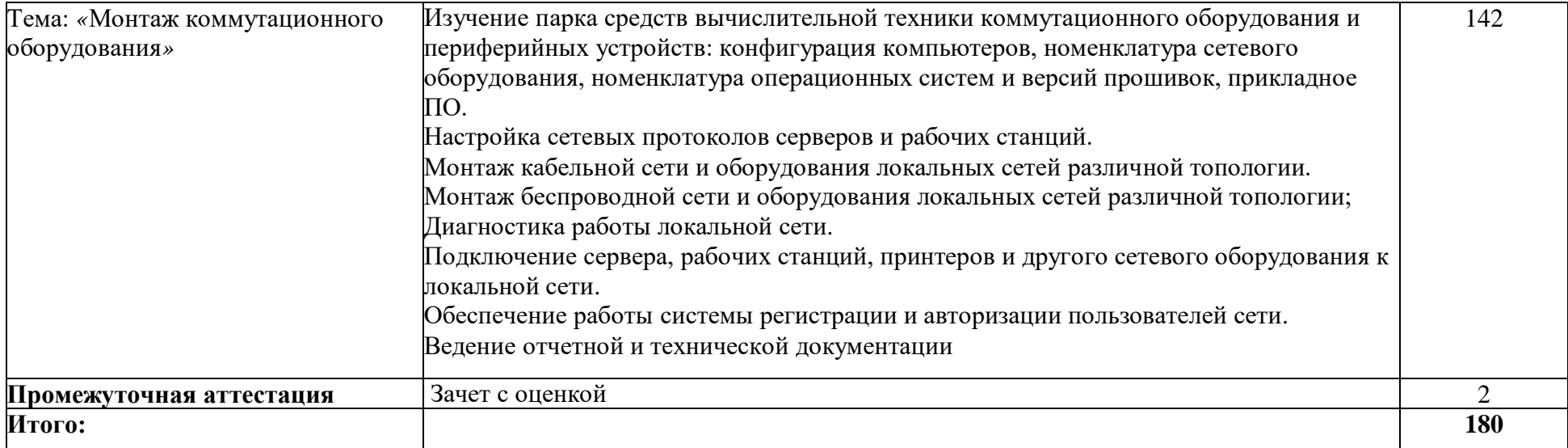

## **4.1.4 Материально-техническое обеспечение**

<span id="page-20-0"></span>Модуль 1 Выполнение работ по монтажу, наладке, эксплуатации и обслуживанию локальных компьютерных сетей

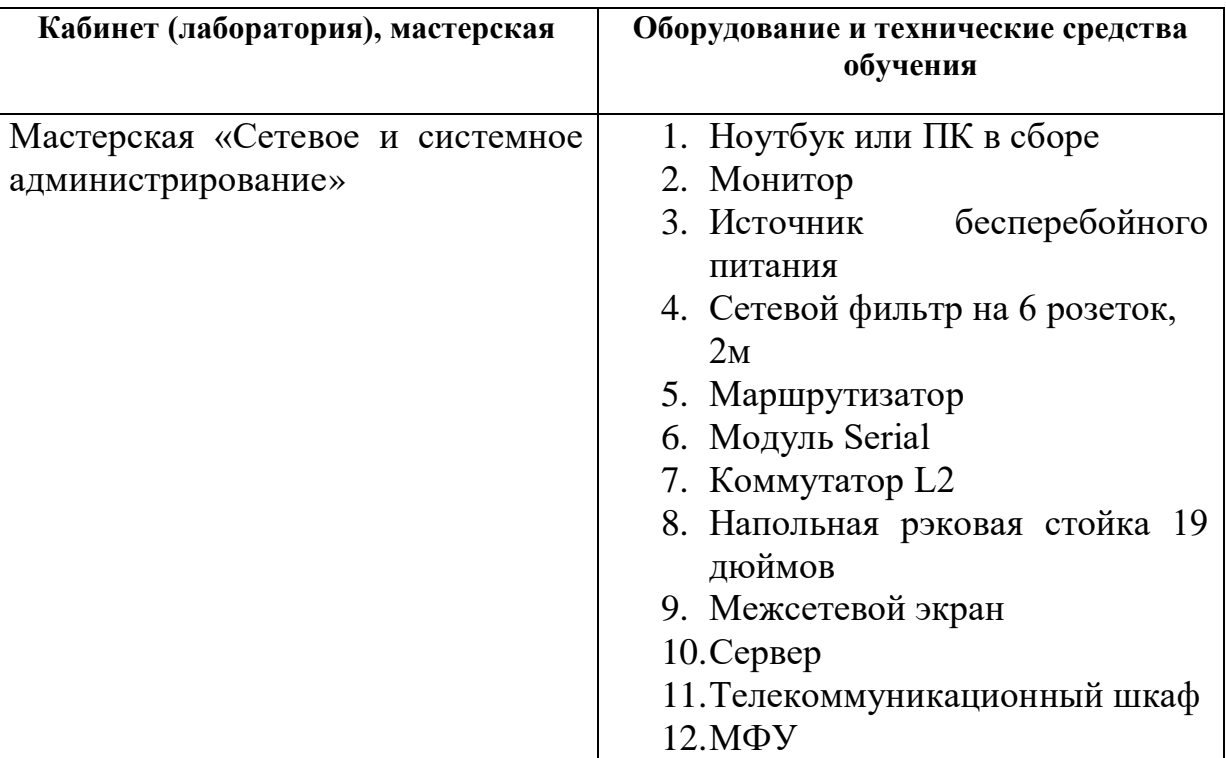

## **4.1.5 Кадровое обеспечение**

<span id="page-20-1"></span>Реализация образовательной программы по модулю «Выполнение работ по монтажу, наладке, эксплуатации и обслуживанию локальных компьютерных сетей» обеспечивается педагогическими работниками колледжа, а также лицами, привлекаемыми к реализации образовательной программы на условиях гражданско-правового договора, в том числе из числа руководителей и работников организаций, направление деятельности которых соответствует области профессиональной деятельности и имеющих стаж работы не менее 3 лет.

Квалификация педагогических работников, реализующих программу данного модуля, должна отвечать следующим требованиям: высшее профессиональное образование или среднее профессиональное образование и дополнительное профессиональное образование по направлению информационные технологии. Педагогические работники, привлекаемые к реализации образовательной программы, должны получать дополнительное профессиональное образование по программам повышения квалификации, в том числе в форме стажировки в организациях, направление деятельности которых

соответствует области профессиональной деятельности не реже 1 раза в 3 года с учетом расширения спектра профессиональных компетенций.

#### **4.1.6. Организация образовательного процесса**

<span id="page-21-0"></span>Занятия проводятся спаренными уроками продолжительностью один академический час, общая продолжительность спаренного урока – 2 академических часа (1,5 астрономических часа). Образовательный процесс включает в себя: проведение лекционных занятий или комбинированных уроков, практических занятий и лабораторных работ, чередующихся друг с другом. Учебная практика «Монтаж коммутационного оборудования» проводится концентрировано в мастерской «Сетевое и системное администрирование» после аудиторной работы по темам модуля. Освоение модуля завершается промежуточной аттестацией – зачетом с оценкой (дифференцированный зачет).

# **4.1.7. Информационное обеспечение обучения**

## **Основные источники:**

1. Попова, Т.В. Охрана труда на производстве и в учебном процессе [Электронный ресурс]: учебное пособие / Т.В. Попова. — Электрон. дан. — Ростов-на-Дону: Феникс, 2017. — 334 с. — Режим доступа: https://e.lanbook.com/book/102278. — Загл. с экрана.

2. Таненбаум Э. С., Бос Х. Современные операционные системы. Классика Computers Science. 4-е изд. г СПб.: Питер, 2018.

3. Шишмарев В.Ю. Метрология, стандартизация, серификация, техническое регулирование и документирование: Учебник / В.Ю. Шишмарев. - М.: КУРС: ИНФРА-М, 2018. – 312 с.

4. Уорд Б. Внутреннее устройство Linux. СПб.: Питер, 2018. – 384с.

5. В.Г. Олифер, Н.А. Олифер "Компьютерные сети. Принципы, технологии, протоколы". 5-е изд., – СПб: Питер, 2017.

6. [Будылдина Н.В.,](http://www.techbook.ru/book_list.php?str_author=%D0%91%D1%83%D0%B4%D1%8B%D0%BB%D0%B4%D0%B8%D0%BD%D0%B0%20%D0%9D.%D0%92.) [Шувалов В.П.](http://www.techbook.ru/book_list.php?str_author=%D0%A8%D1%83%D0%B2%D0%B0%D0%BB%D0%BE%D0%B2%20%D0%92.%D0%9F.) Сетевые технологии высокоскоростной передачи данных. Учебное пособие для вузов. - 2017 г., - 342 стр. [Горячая Линия](http://www.combook.ru/publishers/%D0%93%D0%BE%D1%80%D1%8F%D1%87%D0%B0%D1%8F%20%D0%9B%D0%B8%D0%BD%D0%B8%D1%8F%20-%20%D0%A2%D0%B5%D0%BB%D0%B5%D0%BA%D0%BE%D0%BC/)  - [Телеком.](http://www.combook.ru/publishers/%D0%93%D0%BE%D1%80%D1%8F%D1%87%D0%B0%D1%8F%20%D0%9B%D0%B8%D0%BD%D0%B8%D1%8F%20-%20%D0%A2%D0%B5%D0%BB%D0%B5%D0%BA%D0%BE%D0%BC/)

7. Колисниченко Д. Linux. От новичка к профессионалу, 5-е изд. – Спб. :БХВ-Петербург,  $2016 - 608$ с.

## **Дополнительные источники:**

1. Фуфаев Э.В. Пакеты прикладных программ: учебное пособие для студ. учреждений сред. проф. образования – 7 –е изд., исп. – М.: Издательский центр «Академия», 2013. - 352 с.

2. Кузин А.В. Чумакова Е.В. Основы работы в Microsoft Office 2013: Учебное пособие. М.: ФОРУМ: ИНФРА-М, 2017.

Интернет-ресурсы:

1. [netacad.com](http://netacad.com/)

2. http://samlib.ru/a/allenowa\_n\_w/01stepshtml.shtml

3. https://www.booksite.ru/forum/kopilka/lejneva\_skanirovanie.pdf

4. https://www.gotoadm.ru/create-and-settings-virtual-machine-in-virtualbox

# **4.1.8. Контроль и оценка результатов освоения модуля**

<span id="page-23-0"></span>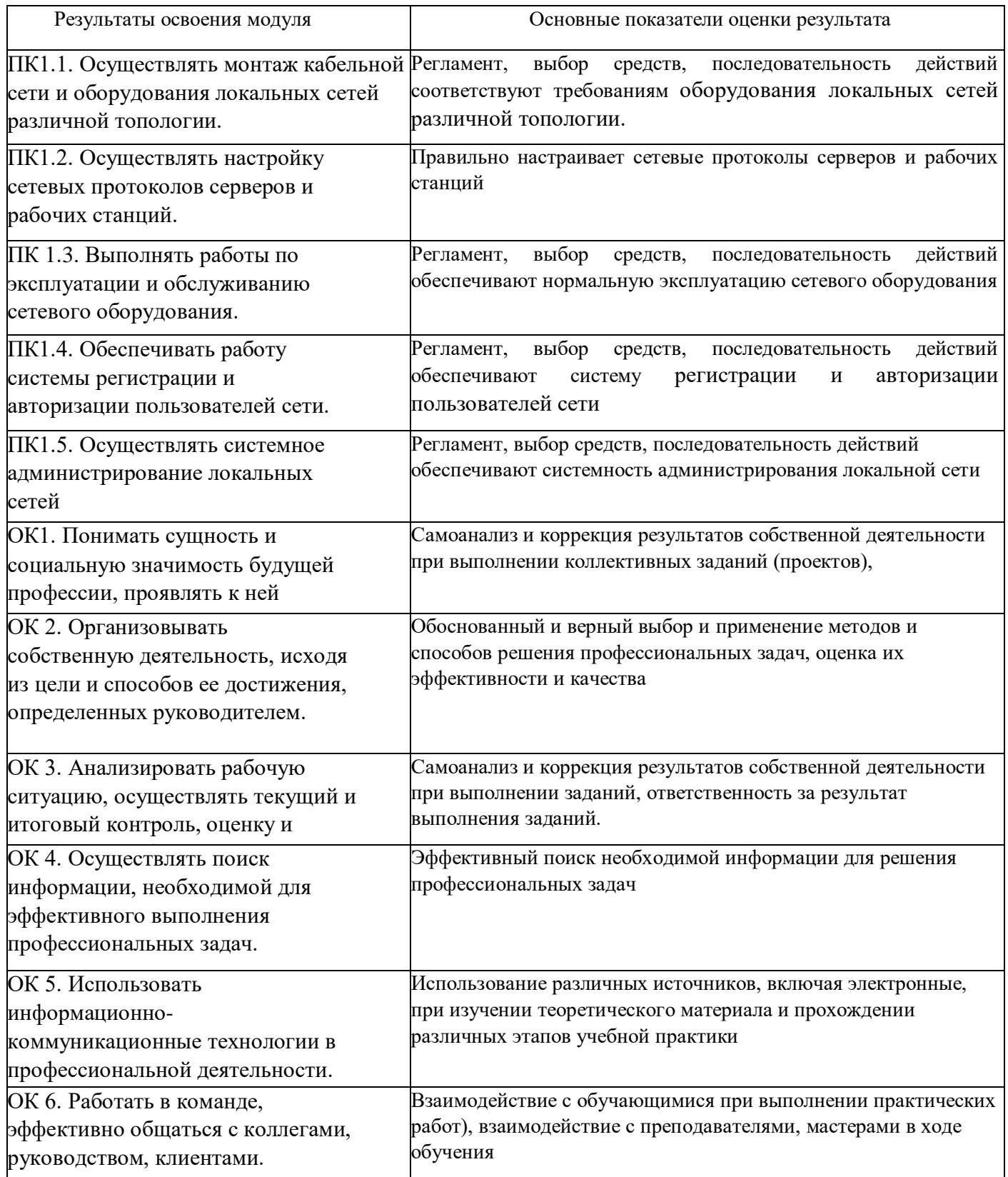

Форма и вид аттестации по модулю:

Текущий контроль результатов осуществляется преподавателем в процессе проведения теоретических и практических занятий в форме зачета с оценкой, в виде оценки дидактических единиц:

- устный фронтальный опрос;

- тестирование;

- защита практических (лабораторных) работ;

Промежуточная аттестация по модулю предназначена для оценки освоения слушателем разделов, тем программы и проводится в виде зачета. Формой контроля является выполнение комплексного практического задания, собеседование. Задание считается выполненным, если студент выполнил задание, обосновал его выполнение, дал верные определения, используемым понятиям.

По результатам любого из видов промежуточных испытаний, выставляются оценки по четырехбалльной системе («отлично», «хорошо», удовлетворительно», «неудовлетворительно»).

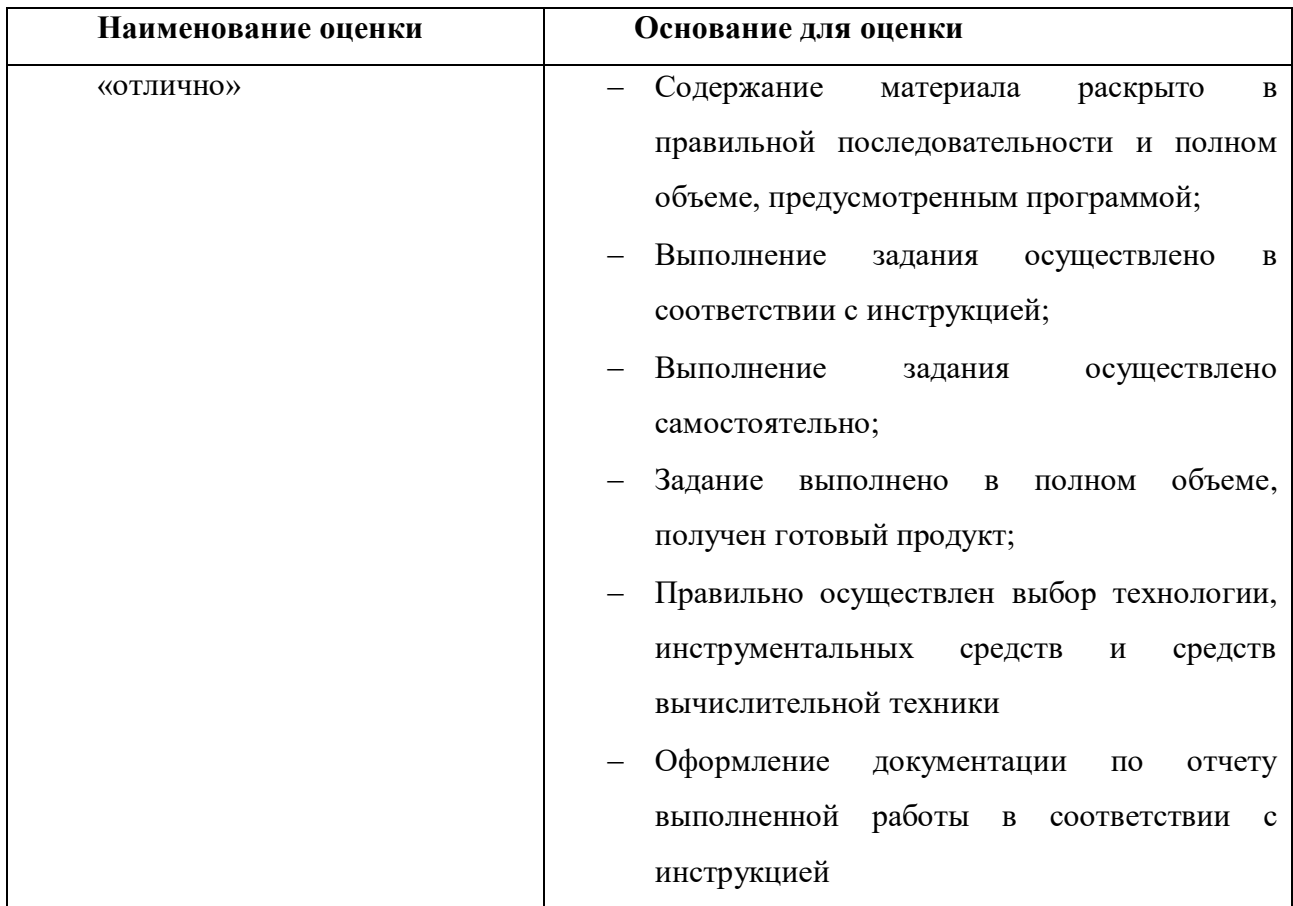

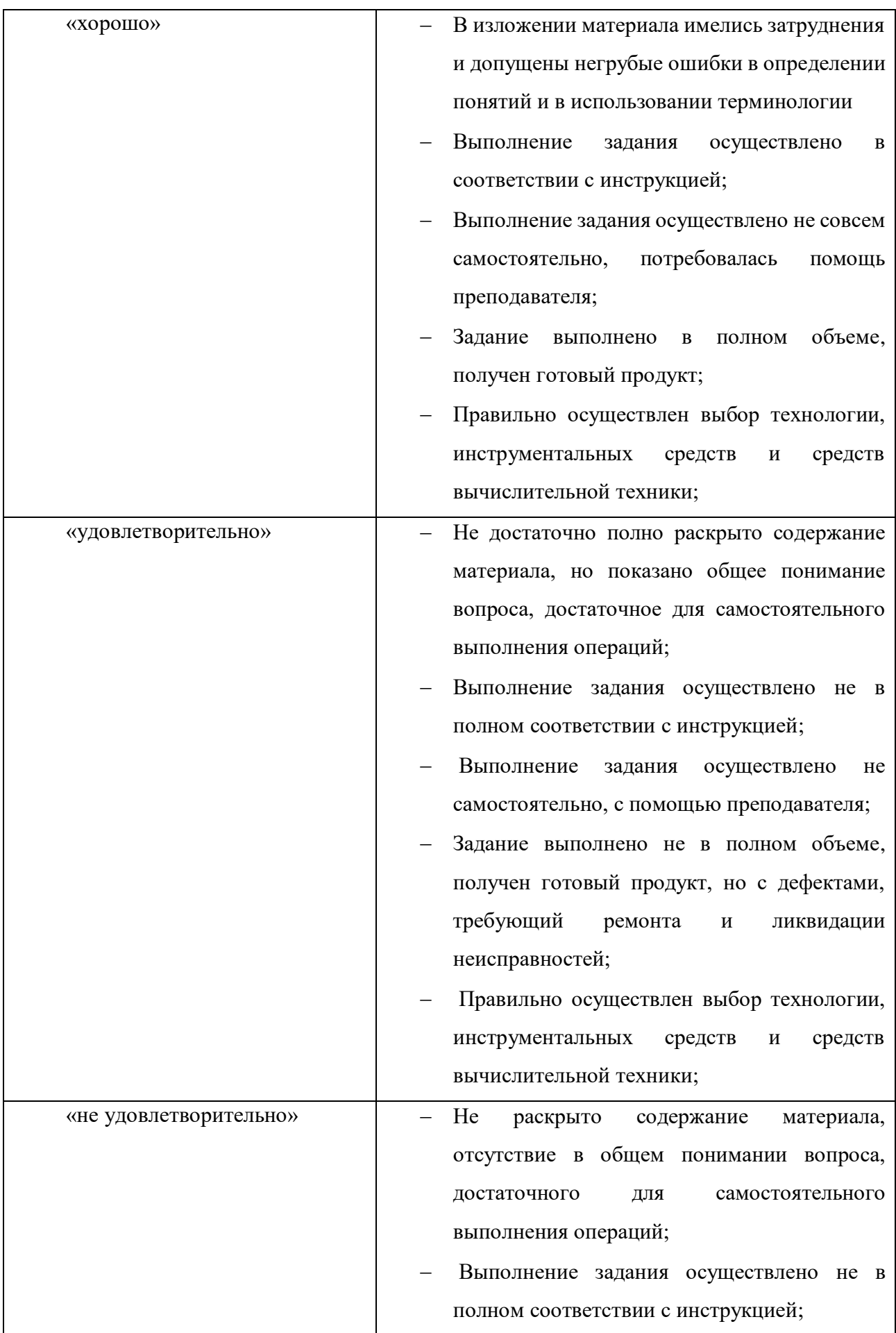

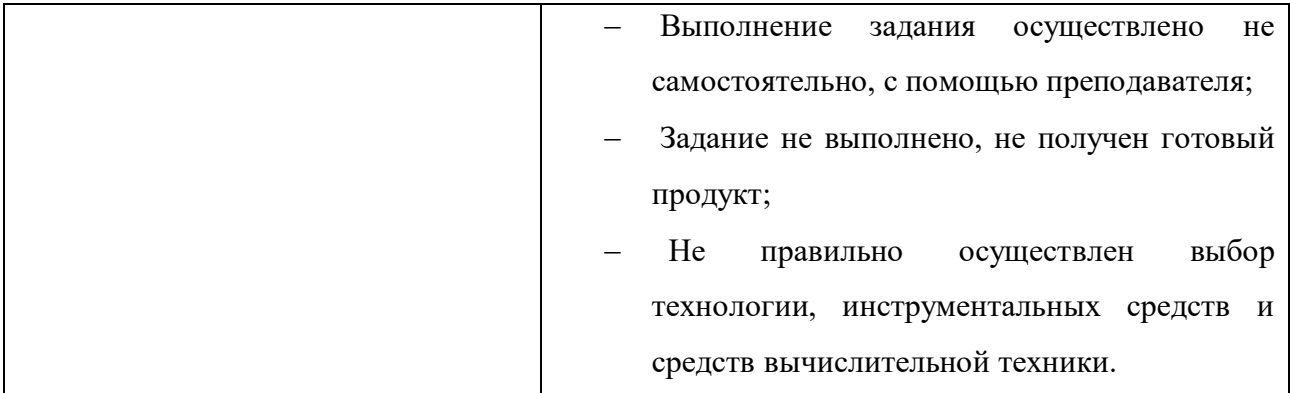

# **4.2 Модуль 2. «Выполнение работ по подключению к глобальным компьютерным сетям»**

Программа модуля ПМ02. «Выполнение работ по подключению к глобальным компьютерным сетям» составлена на основе требований к результатам обучения, приведенным в Федеральном государственном образовательном стандарте специальности среднего профессионального образования по профессии 230103.03 Наладчик компьютерных сетей, утвержденного приказом Министерства образования и науки РФ от 2 августа 2013 г. N 853; техническим описанием компетенции Сетевое и системное администрирование Союза «Молодые профессионалы (Ворлдскиллс Россия)»; комплекту оценочной документации 1.1 по компетенции № 39 «Сетевое и системное администрирование».

Количество часов на освоение программы профессионального модуля составляет – 180 часов, в том числе в том числе обязательная аудиторная учебная нагрузка обучающегося – 30 часов, самостоятельная работа 6 часов, учебная практика – 142 часа, промежуточная аттестация по модулю в форме зачета с оценкой  $-2$  часа.

Программа профессионального модуля составлена с учетом запросов работодателей, особенностей развития региона, науки, культуры, экономики, техники, технологий и социальной сферы в рамках, установленных федеральным государственным образовательным стандартом рабочей профессии 230103.03 Наладчик компьютерных сетей.

## **4.2.1. Цели реализации модуля**

<span id="page-27-0"></span>В результате изучения модуля обучающийся должен освоить основной вид деятельности: Выполнение работ по подключению к глобальным компьютерным сетям.

## **4.2.2. Требования к результатам освоения модуля**

Результатом освоения модуля является освоение вида профессиональной деятельности: Выполнение работ по подключению к глобальным компьютерным сетям и освоение следующих профессиональных компетенций (ПК) и общих компетенций (ОК):

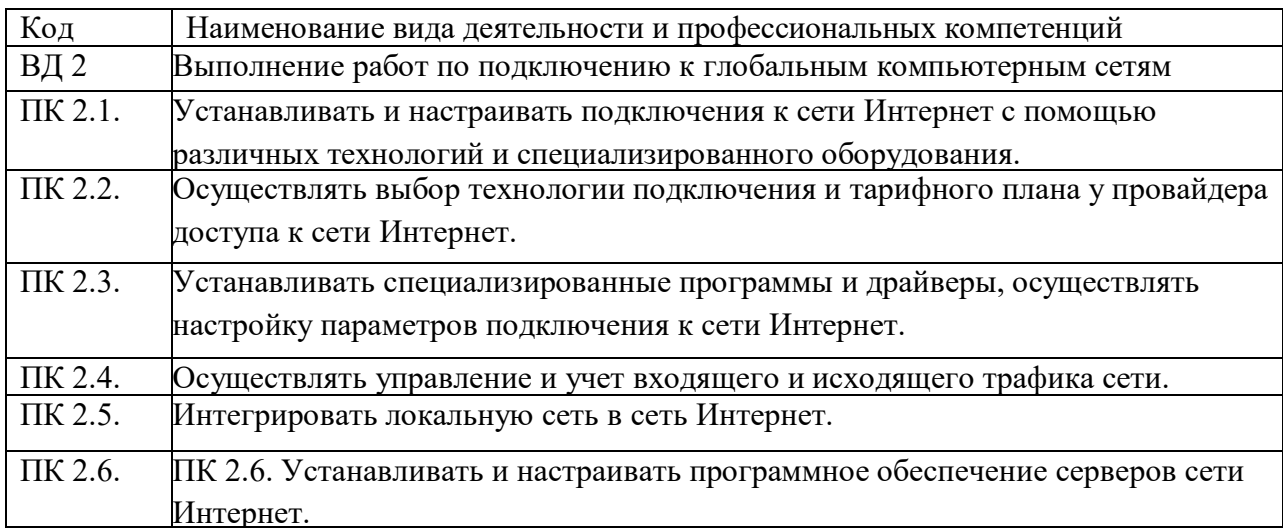

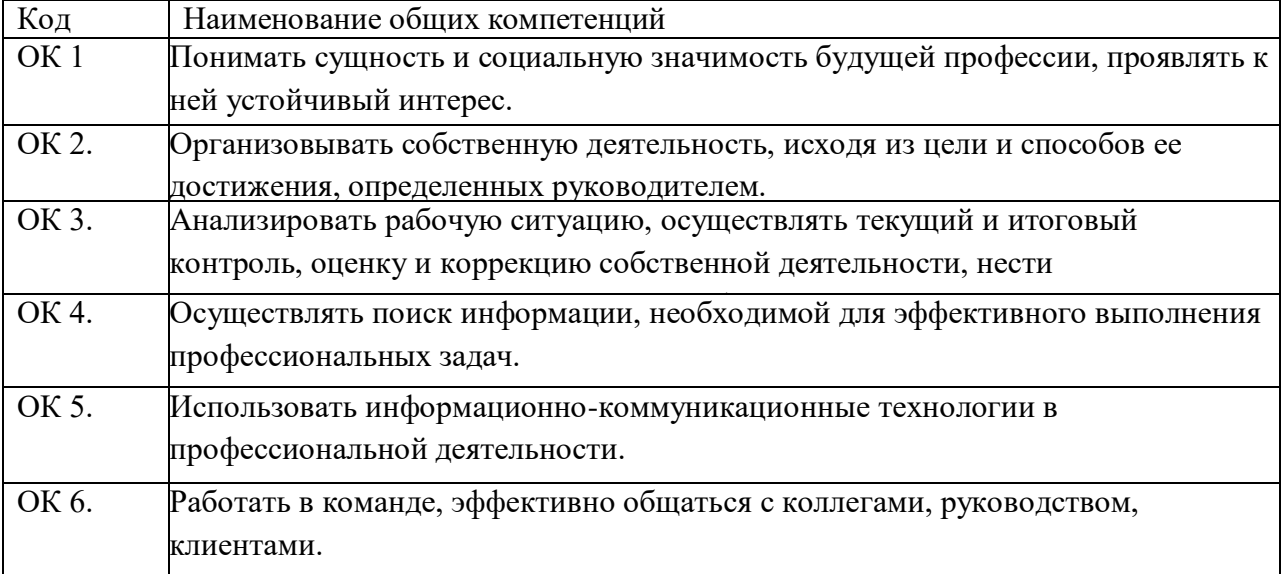

В результате освоения программы слушатель должен:

#### **- иметь практический опыт:**

- установки и настройки сетевого и серверного оборудования для подключения к глобальным компьютерным сетям (Интернет);

- установки и настройки программного обеспечения для работы с ресурсами и сервисами Интернета;

- диагностики и мониторинга параметров сетевых подключений, устранения простейших неисправностей и сбоев в работе

**- знать:**

- систему имен, адресации и маршрутизации трафика в сети Интернет;

- требования к аппаратному обеспечению персональных компьютеров, серверов и периферийных устройств подключения к сети Интернет, а также назначение и конфигурацию программного обеспечения;

- виды технологий и специализированного оборудования для подключения к сети Интернет;

- сведения о структуре и информационных ресурсах сети Интернет; функции и обязанности Интернет-провайдеров;

- принципы функционирования, организации и структуру веб-сайтов; принципы работы с каталогами и информационно-поисковыми системами в сети Интернет

**- уметь:**

- устанавливать и настраивать подключения к Интернету с помощью различных технологий и специализированного оборудования;

- осуществлять выбор технологии подключения и тарифного плана у провайдера доступа в сеть Интернет;

- устанавливать специализированные программы и драйверы, осуществлять настройку параметров подключения к сети Интернет;

- осуществлять диагностику подключения к сети Интернет;

- осуществлять управление и учет входящего и исходящего трафика сети;

- интегрировать локальную компьютерную сеть в сеть Интернет;

- устанавливать и настраивать программное обеспечение серверов сети Интернет, в том числе web-серверов и серверов электронной почты;

- вести отчетную и техническую документацию.

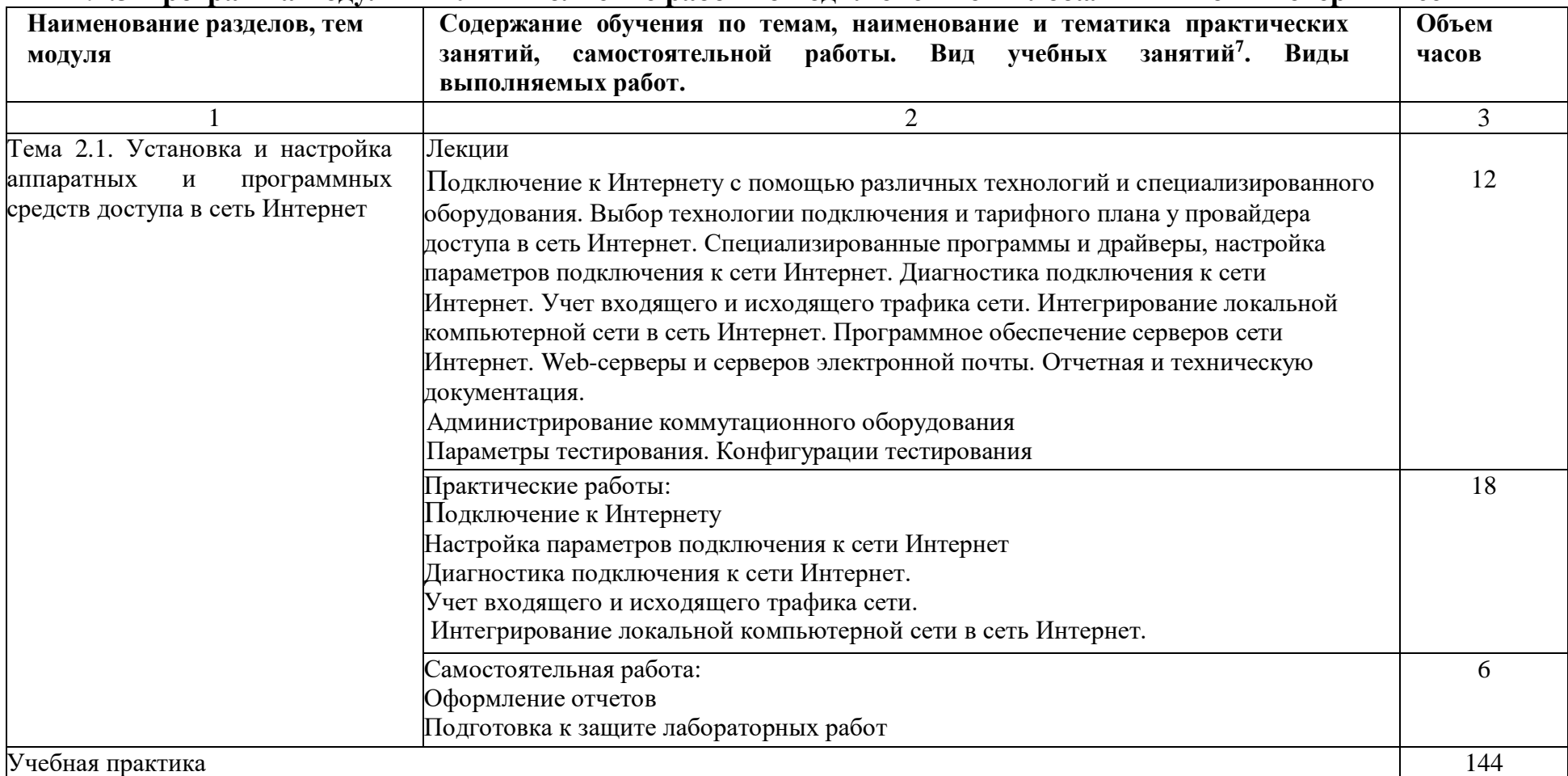

#### **4.2.3 Программа модуля ПМ02 Выполнение работ по подключению к глобальным компьютерным сетям**

<span id="page-30-0"></span> $\overline{a}$ 

<sup>7</sup>Виды учебных занятий: лекции, практические и семинарские занятия, лабораторные работы, круглые столы, мастер-классы, мастерские, деловые игры, ролевые игры, тренинги, семинары по обмену опытом, выездные занятия, консультации, выполнение аттестационной, дипломной, проектной работы и другие.

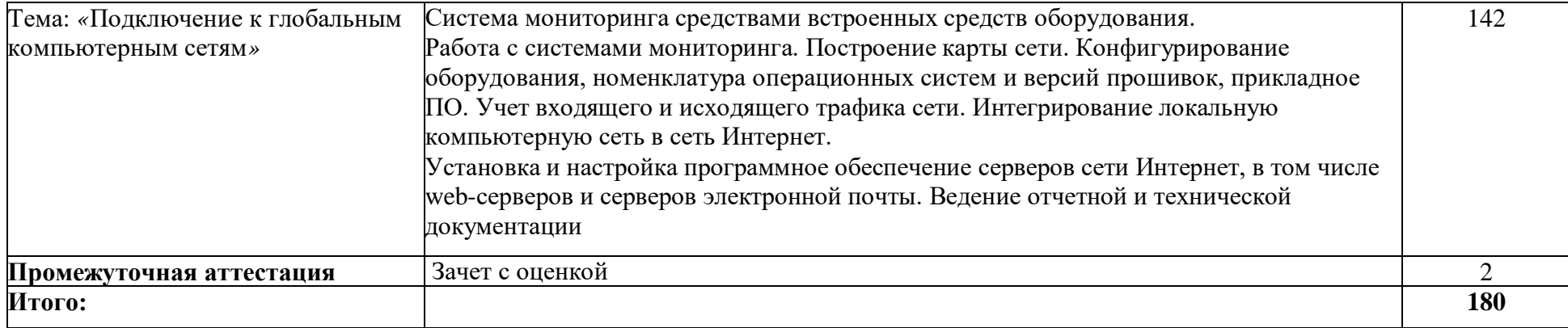

## **4.2.4. Материально-техническое обеспечение**

<span id="page-32-0"></span>Модуль 02 Выполнение работ по подключению к глобальным компьютерным сетям

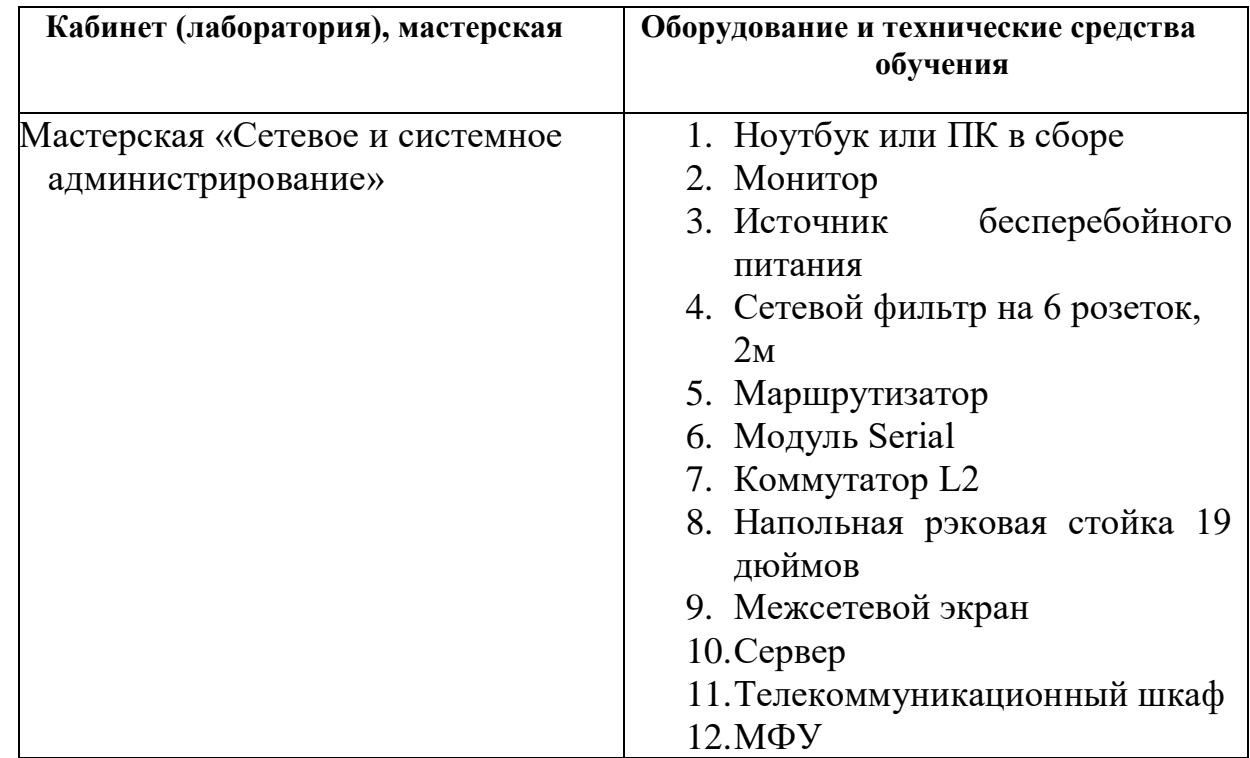

## **4.2.5. Кадровое обеспечение**

<span id="page-32-1"></span>Реализация образовательной программы по модулю «Выполнение работ по подключению к глобальным компьютерным сетям» обеспечивается педагогическими работниками колледжа, а также лицами, привлекаемыми к реализации образовательной программы на условиях гражданско-правового договора, в том числе из числа руководителей и работников организаций, направление деятельности которых соответствует области профессиональной деятельности и имеющих стаж работы не менее 3 лет.

Квалификация педагогических работников, реализующих программу данного модуля должна отвечать следующим требованиям: высшее профессиональное образование или среднее профессиональное образование и дополнительное профессиональное образование по направлению информационные технологии. Педагогические работники, привлекаемые к реализации образовательной программы, должны получать дополнительное профессиональное образование по программам повышения квалификации, в том числе в форме стажировки в организациях, направление деятельности которых

соответствует области профессиональной деятельности не реже 1 раза в 3 года с учетом расширения спектра профессиональных компетенций.

#### **4.2.6. Организация образовательного процесса**

<span id="page-33-0"></span>Занятия проводятся спаренными уроками продолжительностью один академический час, общая продолжительность спаренного урока – 2 академических часа (1,5 астрономических часа). Образовательный процесс включает в себя: проведение лекционных занятий или комбинированных уроков, практических занятий и лабораторных работ, чередующихся друг с другом. Учебная практика «Подключение к глобальным компьютерным сетям» проводится концентрировано в мастерской «Сетевое и системное администрирование после аудиторной работы по темам модуля. Освоение модуля завершается промежуточной аттестацией – зачетом с оценкой (дифференцированный зачет).

#### **4.2.7.Информационное обеспечение обучения**

#### **Основные источники:**

8. Попова, Т.В. Охрана труда на производстве и в учебном процессе [Электронный ресурс]: учебное пособие / Т.В. Попова. — Электрон. дан. — Ростов-на-Дону : Феникс, 2017. — 334 с. — Режим доступа: https://e.lanbook.com/book/102278. — Загл. с экрана.

9. Таненбаум Э. С., Бос Х. Современные операционные системы. Классика Computers Science. 4-е изд. г СПб.: Питер, 2018.

10. Шишмарев В.Ю. Метрология, стандартизация, серификация, техническое регулирование и документирование: Учебник / В.Ю. Шишмарев. - М.: КУРС: ИНФРА-М, 2018. – 312 с.

11. Уорд Б. Внутреннее устройство Linux. СПб.: Питер, 2018. – 384с.

12. В.Г. Олифер, Н.А. Олифер "Компьютерные сети. Принципы, технологии, протоколы". 5-е изд., – СПб: Питер, 2017.

13. [Будылдина Н.В.,](http://www.techbook.ru/book_list.php?str_author=%D0%91%D1%83%D0%B4%D1%8B%D0%BB%D0%B4%D0%B8%D0%BD%D0%B0%20%D0%9D.%D0%92.) [Шувалов В.П.](http://www.techbook.ru/book_list.php?str_author=%D0%A8%D1%83%D0%B2%D0%B0%D0%BB%D0%BE%D0%B2%20%D0%92.%D0%9F.) Сетевые технологии высокоскоростной передачи данных. Учебное пособие для вузов. - 2017 г., - 342 стр. [Горячая Линия](http://www.combook.ru/publishers/%D0%93%D0%BE%D1%80%D1%8F%D1%87%D0%B0%D1%8F%20%D0%9B%D0%B8%D0%BD%D0%B8%D1%8F%20-%20%D0%A2%D0%B5%D0%BB%D0%B5%D0%BA%D0%BE%D0%BC/)  - [Телеком.](http://www.combook.ru/publishers/%D0%93%D0%BE%D1%80%D1%8F%D1%87%D0%B0%D1%8F%20%D0%9B%D0%B8%D0%BD%D0%B8%D1%8F%20-%20%D0%A2%D0%B5%D0%BB%D0%B5%D0%BA%D0%BE%D0%BC/)

14. Колисниченко Д. Linux. От новичка к профессионалу, 5-е изд. – Спб. :БХВ-Петербург,  $2016 - 608$ с.

## **Дополнительные источники:**

3. Фуфаев Э.В. Пакеты прикладных программ: учебное пособие для студ. учреждений сред. проф. образования – 7 –е изд., исп. – М.: Издательский центр «Академия», 2013. - 352 с.

4. Кузин А.В. Чумакова Е.В. Основы работы в Microsoft Office 2013: Учебное пособие. М.: ФОРУМ: ИНФРА-М, 2017.

# **Интернет-ресурсы:**

- 4. [netacad.com](http://netacad.com/)
- 5. http://samlib.ru/a/allenowa\_n\_w/01stepshtml.shtml
- 6. https://www.booksite.ru/forum/kopilka/lejneva\_skanirovanie.pdf
- 7. https://www.gotoadm.ru/create-and-settings-virtual-machine-in-virtualbox

## **4.2.8. Контроль и оценка результатов освоения модуля**

<span id="page-34-0"></span>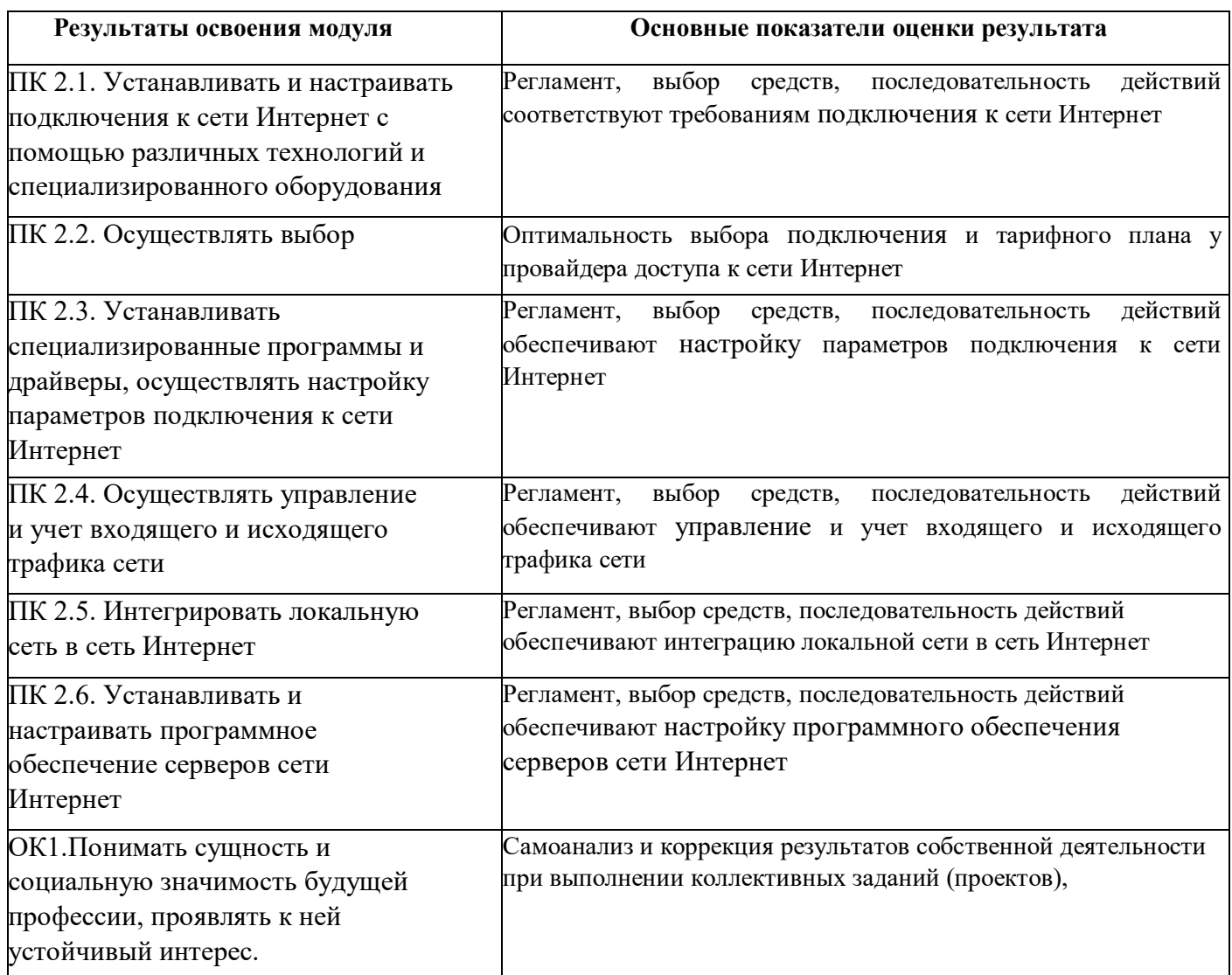

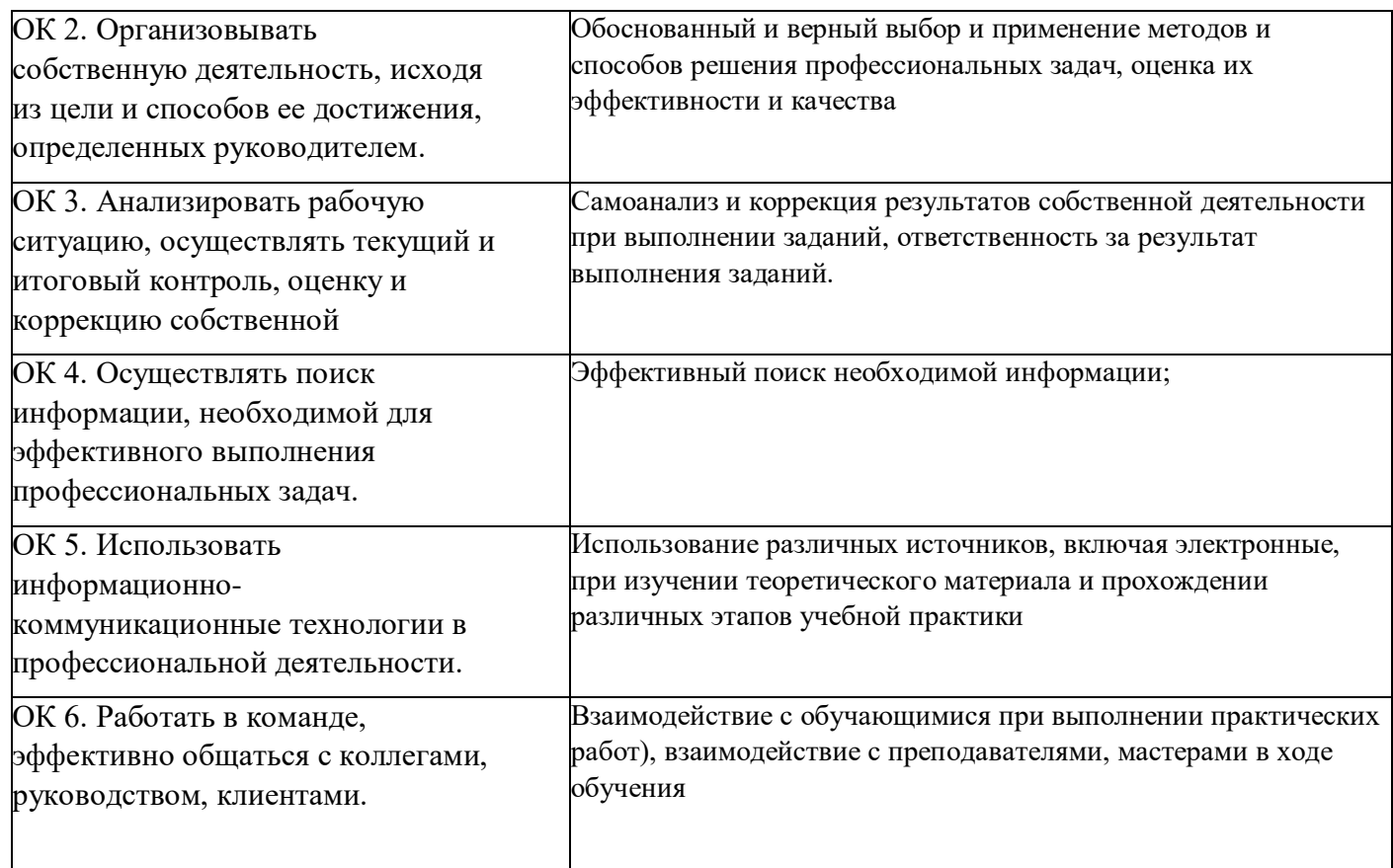

Форма и вид аттестации по модулю:

Текущий контроль результатов осуществляется преподавателем в процессе проведения теоретических и практических занятий в форме зачета с оценкой, в виде оценки дидактических единиц:

- устный фронтальный опрос;
- тестирование;
- защита практических (лабораторных) работ;

Промежуточная аттестация по модулю предназначена для оценки освоения слушателем разделов, тем программы и проводится в виде зачета. Формой контроля является выполнение комплексного практического задания, собеседование. Задание считается выполненным, если студент выполнил задание, обосновал его выполнение, дал верные определения, используемым понятиям.

По результатам любого из видов промежуточных испытаний, выставляются оценки по четырехбалльной системе («отлично», «хорошо», удовлетворительно», «неудовлетворительно»).

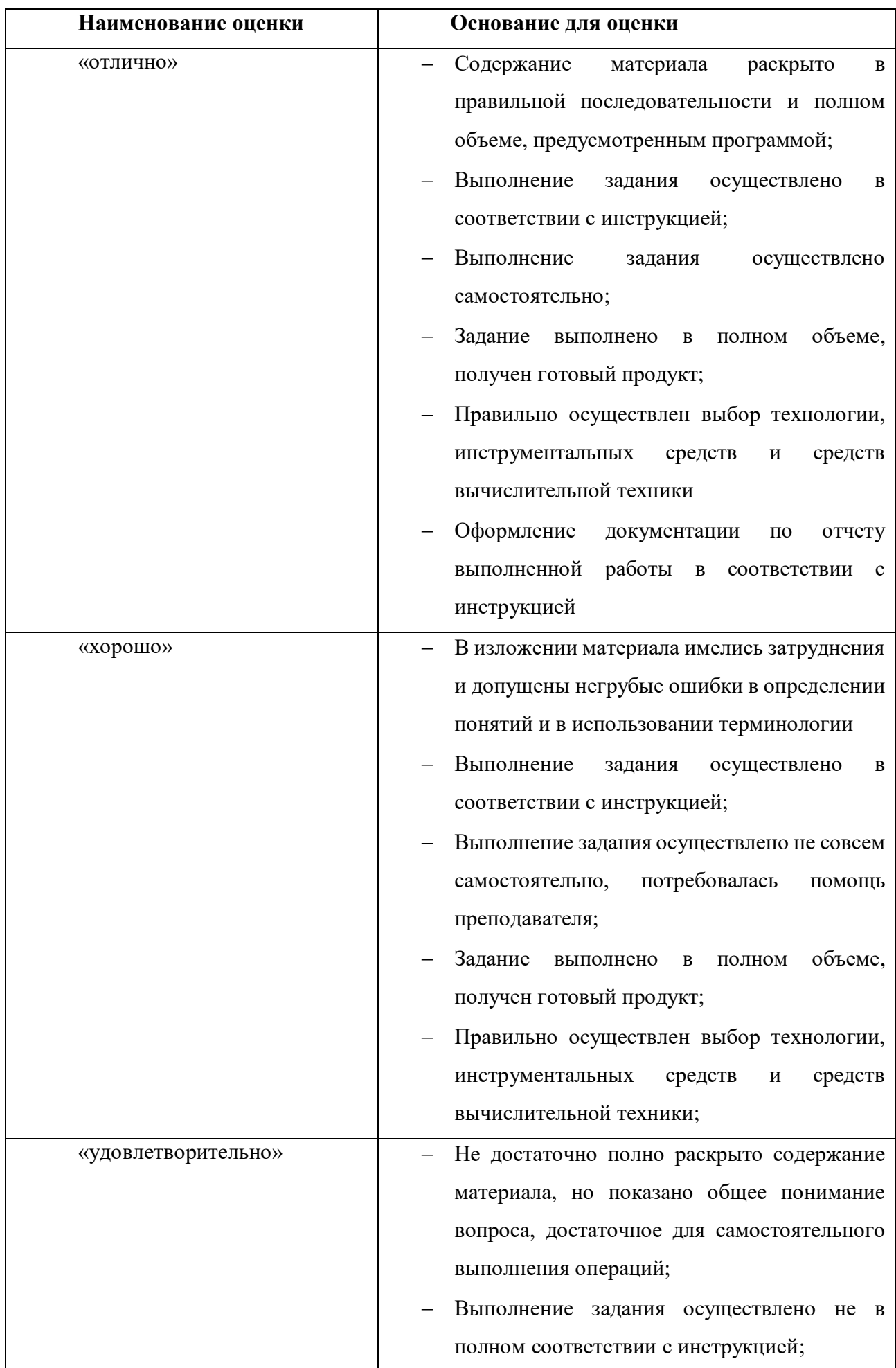

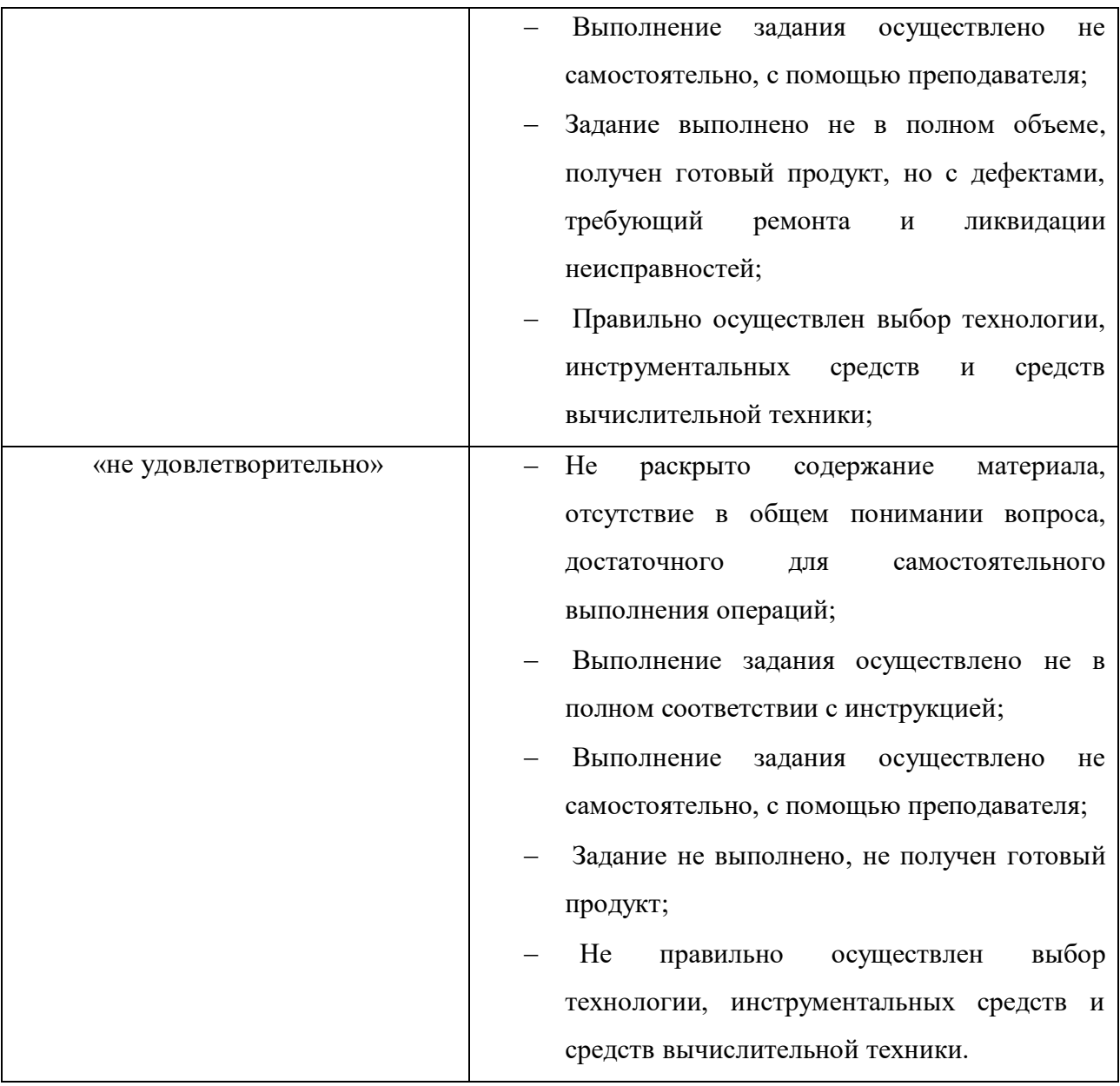

**4.3. Модуль 3. «Обеспечение информационной безопасности компьютерных сетей»** 

Программа модуля ПМ03. «Обеспечение информационной безопасности компьютерных сетей» составлена на основе требований к результатам обучения, приведенным в Федеральном государственном образовательном стандарте специальности среднего профессионального образования по профессии 230103.03 Наладчик компьютерных сетей, утвержденного приказом Министерства образования и науки РФ от 2 августа 2013 г. N 853; техническим описанием компетенции Сетевое и системное администрирование Союза «Молодые профессионалы (Ворлдскиллс Россия)»; комплекту оценочной документации 1.1 по компетенции № 39 «Сетевое и системное администрирование».

Количество часов на освоение программы профессионального модуля составляет – 180 часов, в том числе в том числе обязательная аудиторная учебная нагрузка обучающегося – 30 часов, самостоятельная работа 6 часов, учебная практика – 142 часа, производственная практика – 137 часа, промежуточная аттестация по модулю в форме зачета с оценкой – 2 часа.

Программа профессионального модуля составлена с учетом запросов работодателей, особенностей развития региона, науки, культуры, экономики, техники, технологий и социальной сферы в рамках, установленных федеральным государственным образовательным стандартом рабочей профессии 230103.03 Наладчик компьютерных сетей.

#### **4.3.1. Цели реализации модуля**

<span id="page-38-0"></span>В результате изучения модуля обучающийся должен освоить основной вид деятельности: Обеспечение информационной безопасности компьютерных сетей.

39

## **4.3.2. Требования к результатам освоения модуля**

Результатом освоения модуля является освоение вида профессиональной деятельности: Обеспечение информационной безопасности компьютерных сетей и освоение следующих профессиональных компетенций (ПК) и общих компетенций (ОК):

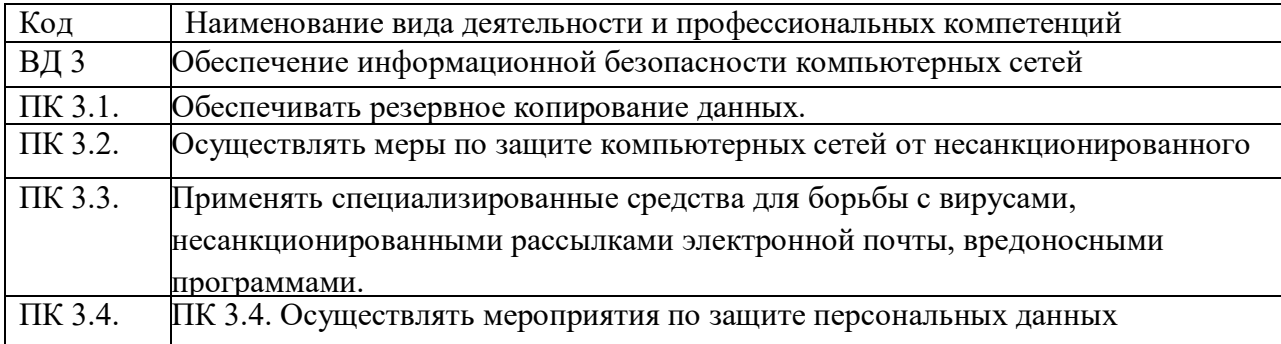

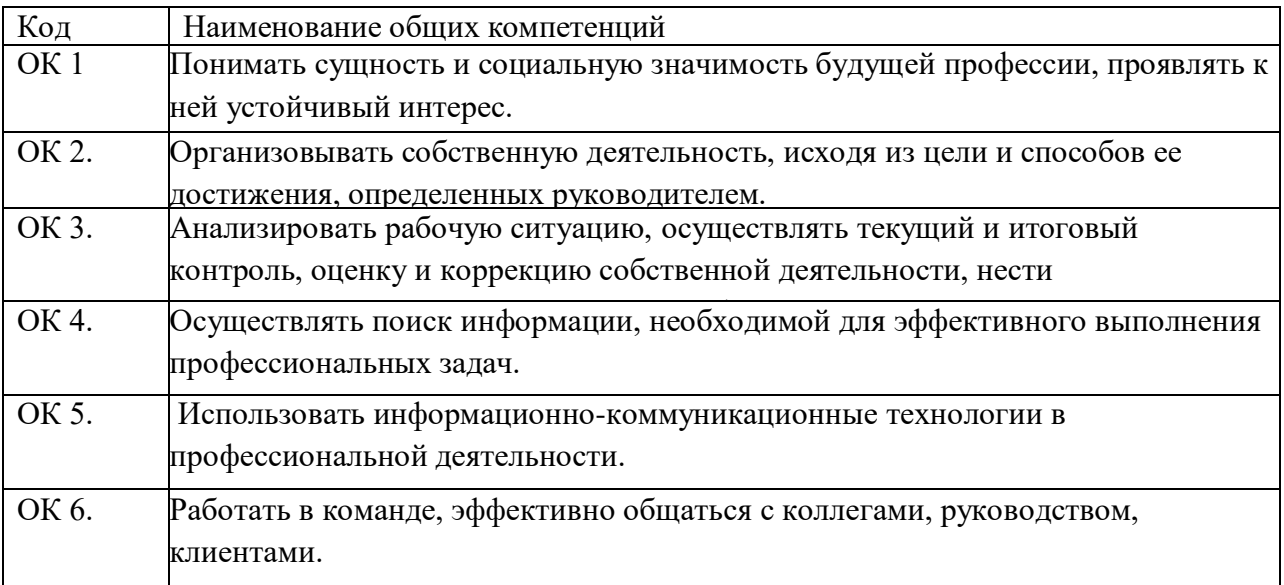

В результате освоения программы слушатель должен:

#### **- иметь практический опыт:**

- обеспечения информационной безопасности компьютерных сетей,

резервного копирования и восстановления данных;

- установки, настройки и эксплуатации антивирусных программ;

- противодействия возможным угрозам информационной безопасности

**- знать:**

- виды угроз и методы защиты персональных компьютеров, серверов и корпоративных сетей от них;

- аппаратные и программные средства резервного копирования данных;

- методы обеспечения защиты компьютерных сетей от несанкционированного доступа;

- специализированные средства для борьбы с вирусами, несанкционированными рассылками электронной почты, вредоносными программами;

- состав мероприятий по защите персональных данных

**- уметь:**

- обеспечивать резервное копирование данных;

- осуществлять меры по защите компьютерных сетей от несанкционированного доступа;

- применять специализированные средства для борьбы с вирусами, несанкционированными рассылками электронной почты, вредоносными программами;

- осуществлять мероприятия по защите персональных данных; вести отчетную и техническую документацию.

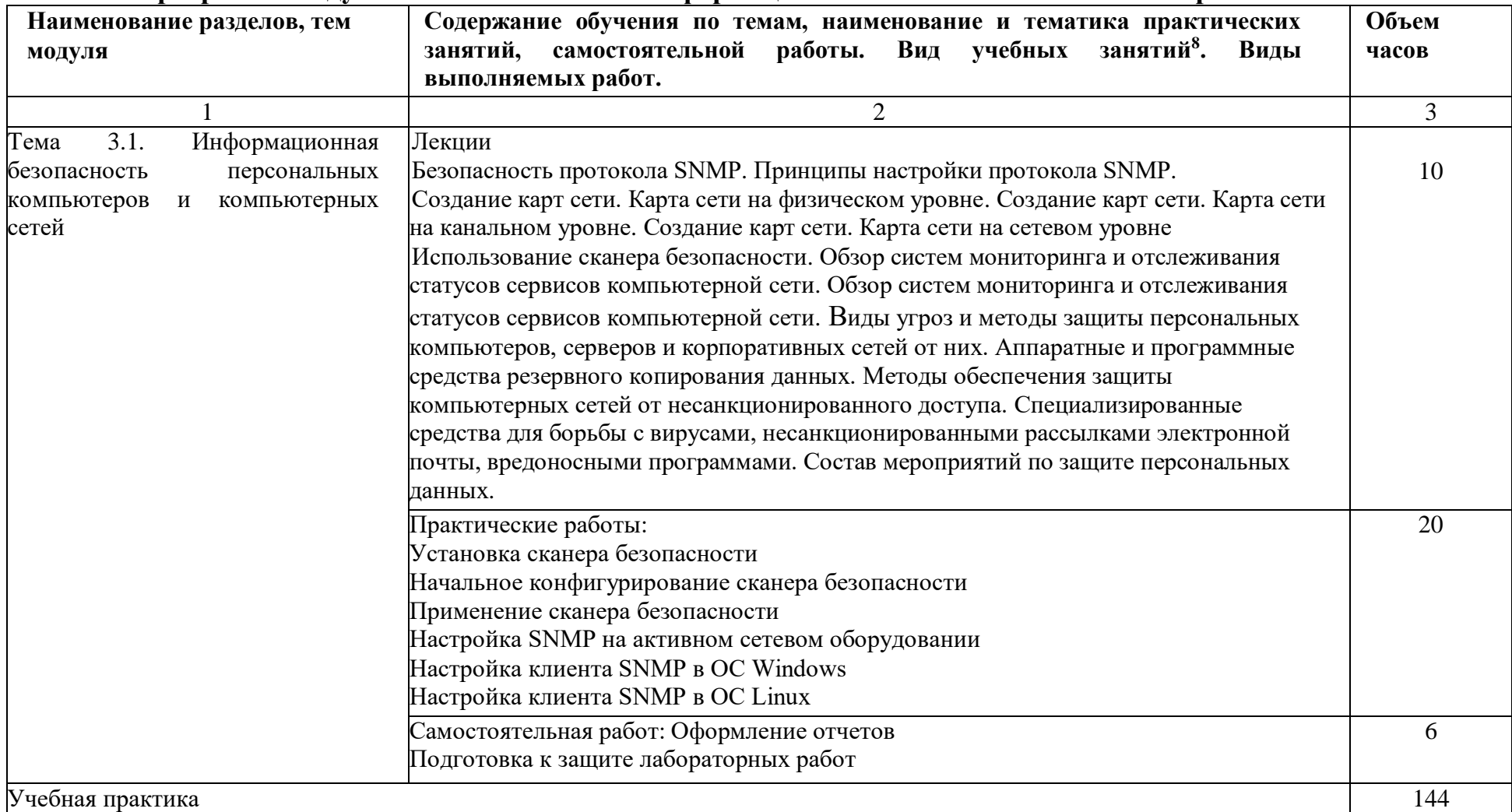

### **4.3.3 Программа модуля ПМ03 Обеспечение информационной безопасности компьютерных сетей**.

<span id="page-41-0"></span> $\overline{a}$ 

 $^8$ Виды учебных занятий: лекции, практические и семинарские занятия, лабораторные работы, круглые столы, мастерские, деловые игры, ролевые игры, тренинги, семинары по обмену опытом, выездные занятия, консультации, выполнение аттестационной, дипломной, проектной работы и другие.

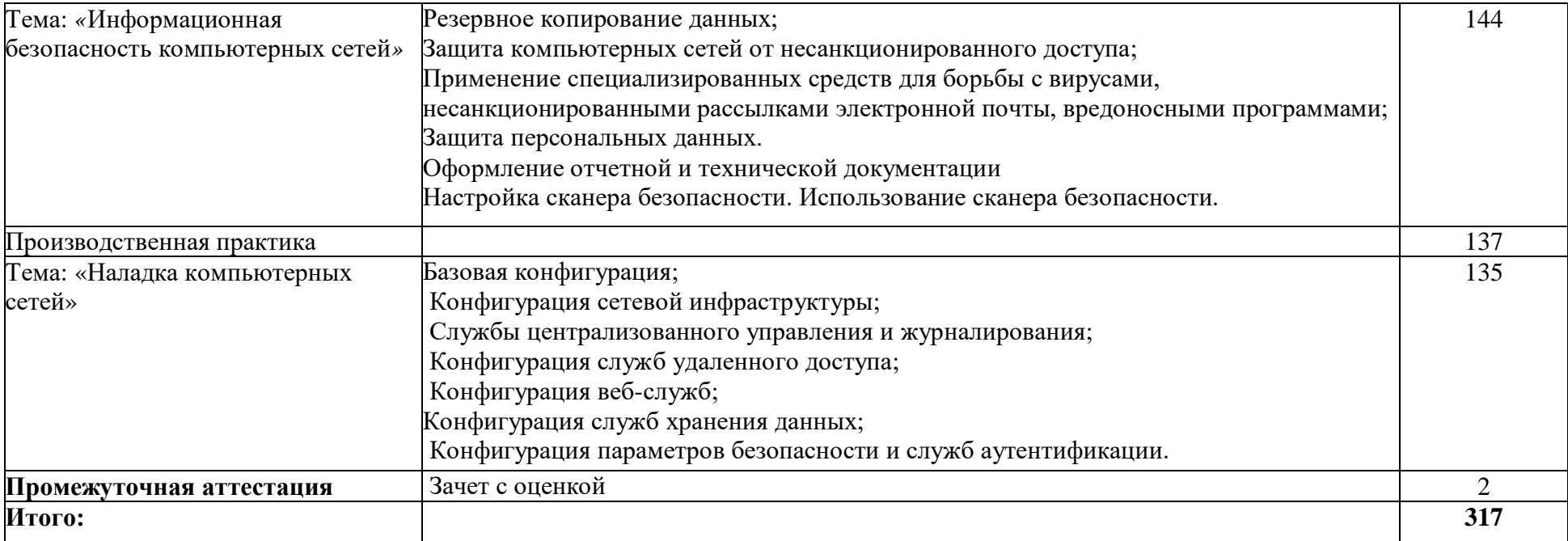

#### **4.3.4. Материально-техническое обеспечение**

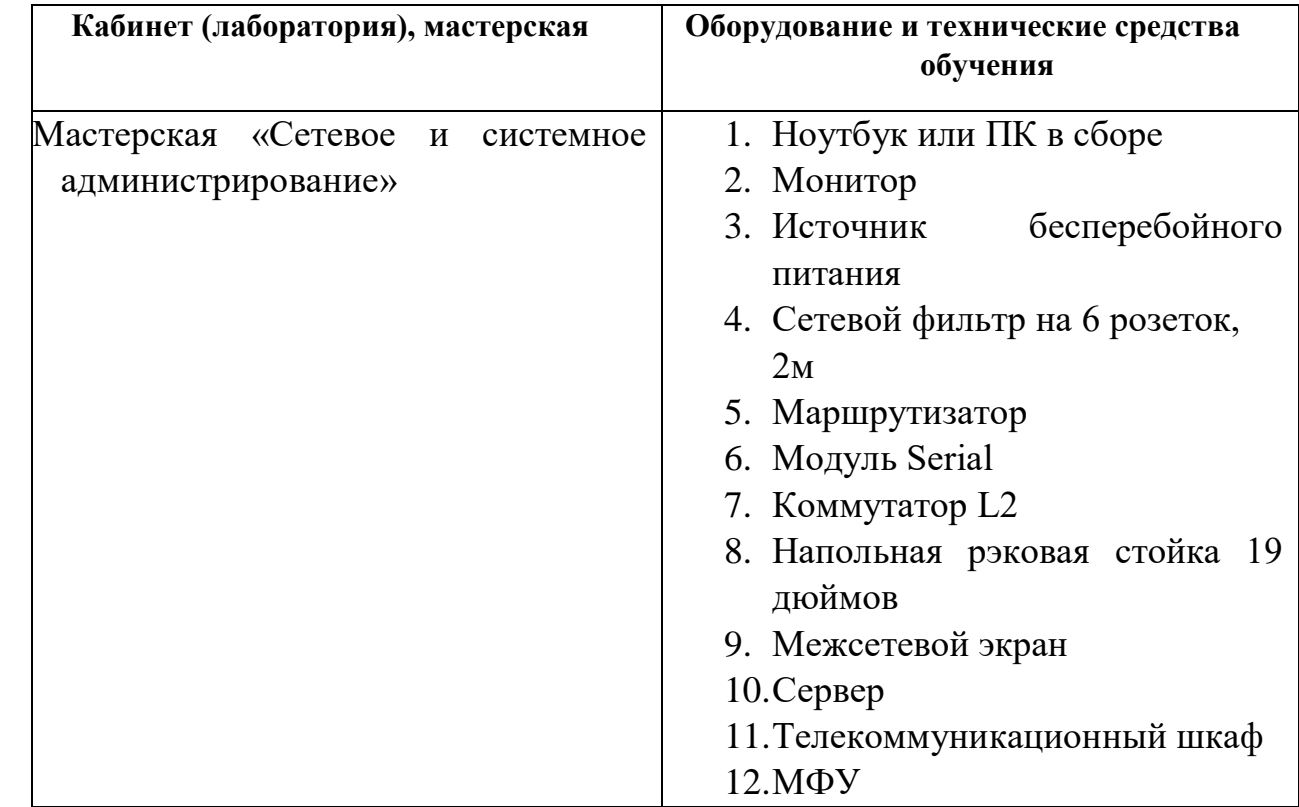

<span id="page-43-0"></span>Модуль 03 Обеспечение информационной безопасности компьютерных сетей

## **4.3.5. Кадровое обеспечение**

<span id="page-43-1"></span>Реализация образовательной программы по модулю «Обеспечение информационной безопасности компьютерных сетей» обеспечивается педагогическими работниками колледжа, а также лицами, привлекаемыми к реализации образовательной программы на условиях гражданско-правового договора, в том числе из числа руководителей и работников организаций, направление деятельности которых соответствует области профессиональной деятельности и имеющих стаж работы не менее 3 лет.

Квалификация педагогических работников, реализующих программу данного модуля, должна отвечать следующим требованиям: высшее профессиональное образование или среднее профессиональное образование и дополнительное профессиональное образование по направлению информационные технологии. Педагогические работники, привлекаемые к реализации образовательной программы, должны получать дополнительное профессиональное образование по программам повышения квалификации, в том числе в форме стажировки в организациях, направление деятельности которых соответствует

области профессиональной деятельности не реже 1 раза в 3 года с учетом расширения спектра профессиональных компетенций.

#### **4.3.6. Организация образовательного процесса**

<span id="page-44-0"></span>Занятия проводятся спаренными уроками продолжительностью один академический час, общая продолжительность спаренного урока – 2 академических часа (1,5 астрономических часа). Образовательный процесс включает в себя: проведение лекционных занятий или комбинированных уроков, практических занятий и лабораторных работ, чередующихся друг с другом. Учебная практика «Обеспечение информационной безопасности компьютерных сетей» проводится концентрировано в мастерской «Сетевое и системное администрирование» после аудиторной работы по темам модуля. Производственная практика проводится в организациях, направление деятельности которых соответствует профилю наладка компьютерных систем. Освоение модуля завершается промежуточной аттестацией – зачетом с оценкой (дифференцированный зачет).

#### **4.3.6. Информационное обеспечение обучения**

#### **Основные источники:**

- 1. Попова, Т.В. Охрана труда на производстве и в учебном процессе [Электронный ресурс] : учебное пособие / Т.В. Попова. — Электрон. дан. — Ростов-на-Дону : Феникс, 2017. — 334 с. — Режим доступа: https://e.lanbook.com/book/102278. — Загл. с экрана.
- 2. Таненбаум Э. С., Бос Х. Современные операционные системы. Классика Computers Science. 4-е изд. г СПб.: Питер, 2018.
- 3. Шишмарев В.Ю. Метрология, стандартизация, серификация, техническое регулирование и документирование: Учебник / В.Ю. Шишмарев. - М.: КУРС: ИНФРА-М, 2018. – 312 с.
- 4. Уорд Б. Внутреннее устройство Linux. СПб.: Питер, 2018. 384с.
- 5. В.Г. Олифер, Н.А. Олифер "Компьютерные сети. Принципы, технологии, протоколы". 5-е изд., – СПб: Питер, 2017.
- 6. [Будылдина Н.В.,](http://www.techbook.ru/book_list.php?str_author=%D0%91%D1%83%D0%B4%D1%8B%D0%BB%D0%B4%D0%B8%D0%BD%D0%B0%20%D0%9D.%D0%92.) [Шувалов В.П.](http://www.techbook.ru/book_list.php?str_author=%D0%A8%D1%83%D0%B2%D0%B0%D0%BB%D0%BE%D0%B2%20%D0%92.%D0%9F.) Сетевые технологии высокоскоростной передачи данных. Учебное пособие для вузов. - 2017 г., - 342 стр. [Горячая](http://www.combook.ru/publishers/%D0%93%D0%BE%D1%80%D1%8F%D1%87%D0%B0%D1%8F%20%D0%9B%D0%B8%D0%BD%D0%B8%D1%8F%20-%20%D0%A2%D0%B5%D0%BB%D0%B5%D0%BA%D0%BE%D0%BC/)  Линия - [Телеком.](http://www.combook.ru/publishers/%D0%93%D0%BE%D1%80%D1%8F%D1%87%D0%B0%D1%8F%20%D0%9B%D0%B8%D0%BD%D0%B8%D1%8F%20-%20%D0%A2%D0%B5%D0%BB%D0%B5%D0%BA%D0%BE%D0%BC/)

7. Колисниченко Д. Linux. От новичка к профессионалу, 5-е изд. – Спб. :БХВ-Петербург, 2016 – 608с.

## **Дополнительные источники:**

5. Фуфаев Э.В. Пакеты прикладных программ: учебное пособие для студ. учреждений сред. проф. образования – 7 –е изд., исп. – М.: Издательский центр «Академия», 2013. - 352 с.

6. Кузин А.В. Чумакова Е.В. Основы работы в Microsoft Office 2013: Учебное пособие. М.: ФОРУМ: ИНФРА-М, 2017.

## **Интернет-ресурсы:**

- 5. [netacad.com](http://netacad.com/)
- 6. http://samlib.ru/a/allenowa\_n\_w/01stepshtml.shtml
- 7. https://www.booksite.ru/forum/kopilka/lejneva\_skanirovanie.pdf
- 8. https://www.gotoadm.ru/create-and-settings-virtual-machine-in-virtualbox

## **4.3.8. Контроль и оценка результатов освоения модуля**

<span id="page-45-0"></span>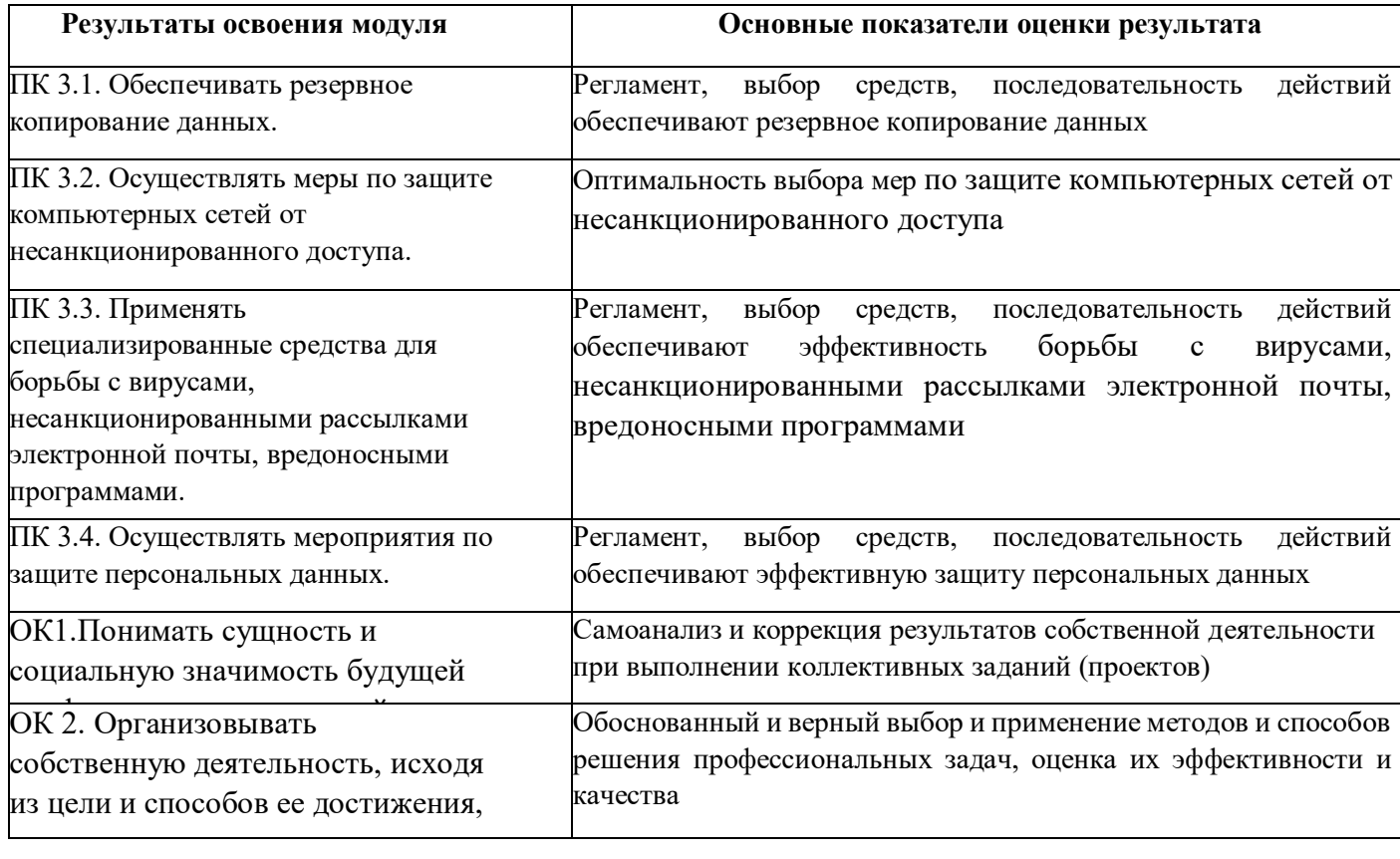

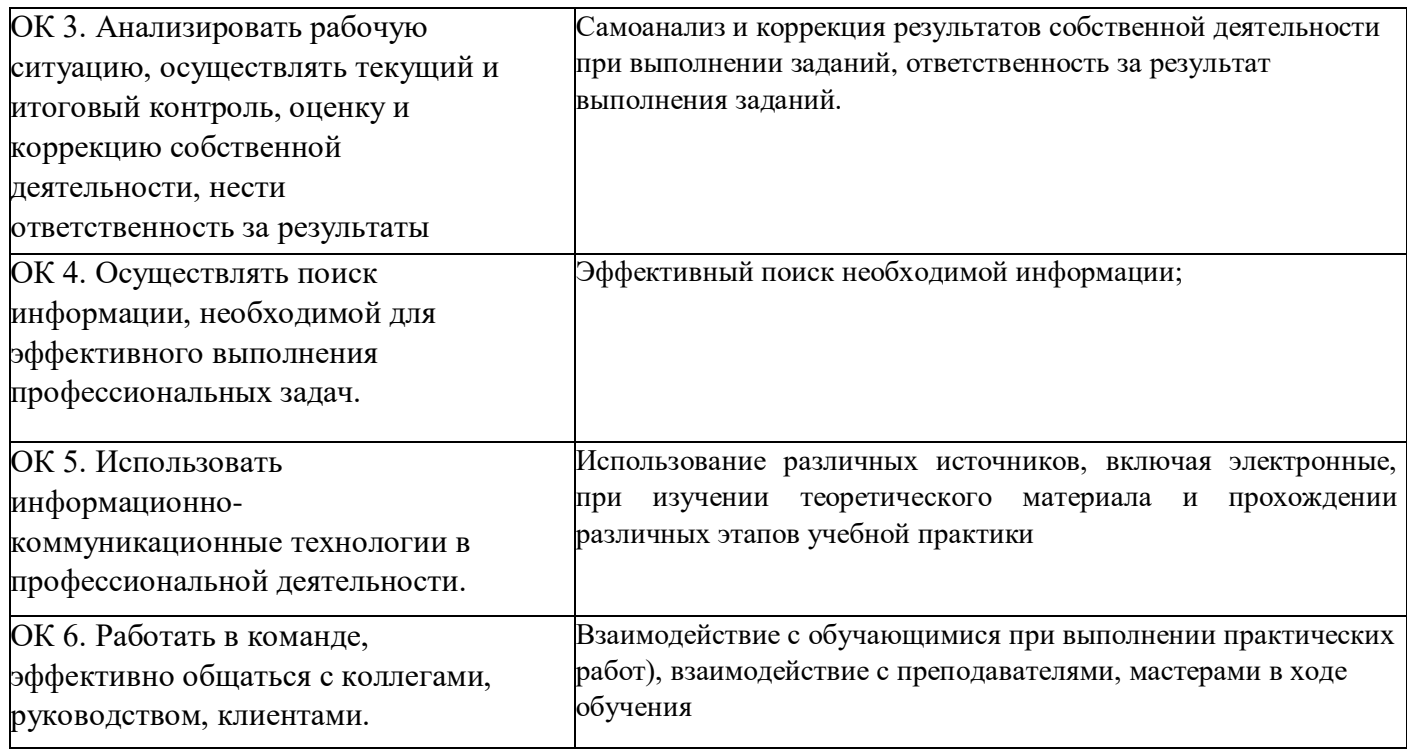

Форма и вид аттестации по модулю<sup>9</sup>:

Текущий контроль результатов осуществляется преподавателем в процессе проведения теоретических и практических занятий в форме зачета с оценкой, в виде оценки дидактических единиц:

- устный фронтальный опрос;

- тестирование;

- защита практических (лабораторных) работ;

Промежуточная аттестация по модулю предназначена для оценки освоения слушателем разделов, тем программы и проводится в виде зачета. Формой контроля является выполнение комплексного практического задания, собеседование. Задание считается выполненным, если студент выполнил задание, обосновал его выполнение, дал верные определения, используемым понятиям.

По результатам любого из видов промежуточных испытаний, выставляются оценки по четырехбалльной системе («отлично», «хорошо», удовлетворительно», «неудовлетворительно»).

**Наименование оценки Основание для оценки**

**.** 

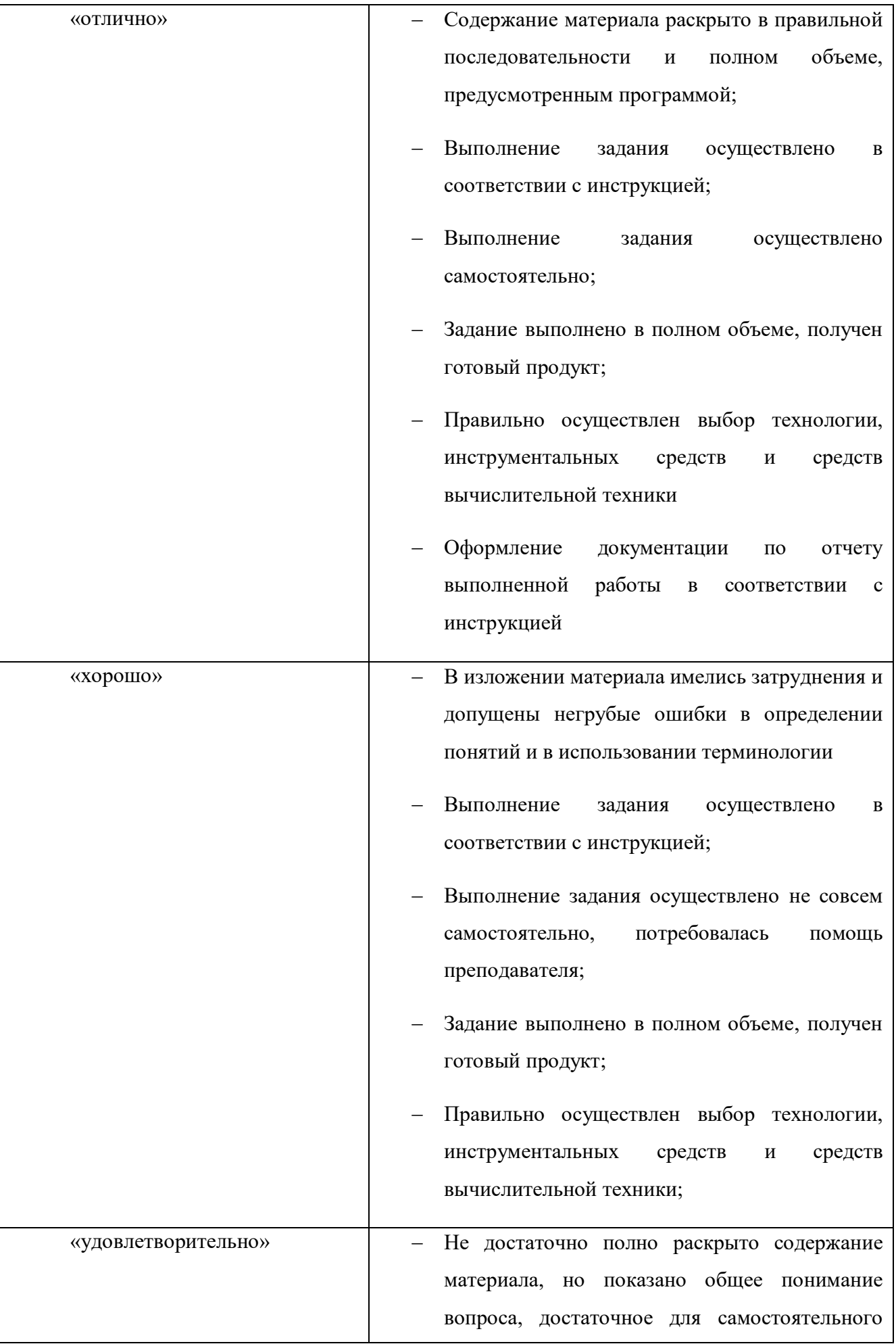

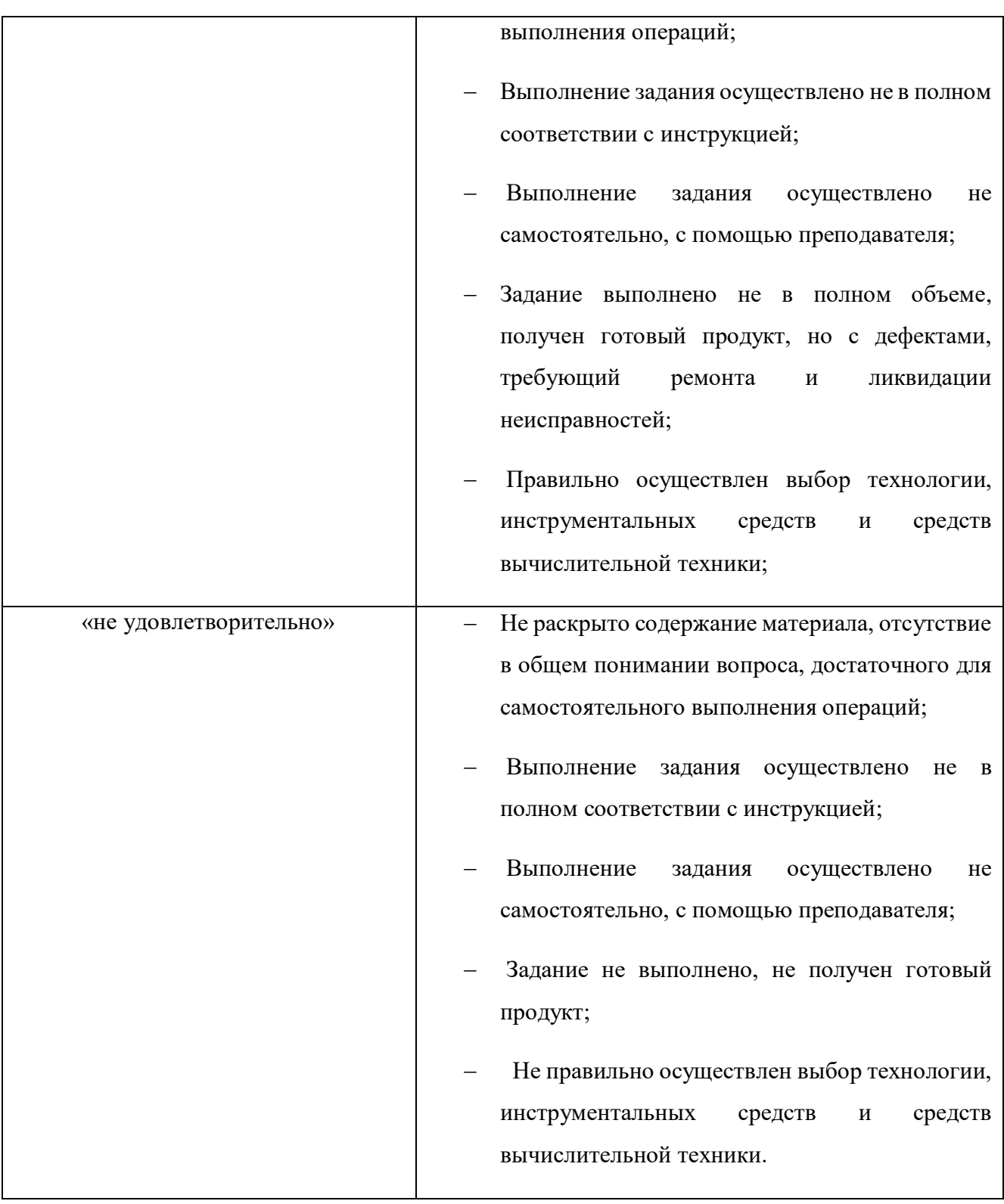

# **5. Контроль и оценка результатов освоения программы**

<span id="page-48-0"></span>Оценка качества освоения программы профессионального обучения включает текущую, промежуточную и итоговую аттестацию слушателей.

К итоговой аттестации допускаются слушатели, успешно прошедшие промежуточную аттестацию по модулям, предусмотренными учебным планом настоящей программы.

Итоговая аттестация проводится в форме квалификационного экзамена, который включает в себя:

1. Практическую квалификационную работу - демонстрационный экзамен, КОД 1.1. по компетенции Сетевое и системное администрирование

2. Проверку теоретических знаний – письменный опрос.

Фонд оценочных средств по программе представлен в Приложении 1.

По результатам освоения программы профессионального обучения лица, успешно сдавшие квалификационный экзамен, получают квалификацию по профессии рабочего 14 995 Наладчик технологического оборудования, что подтверждается документом о квалификации (свидетельством о профессии рабочего, должности служащего).

Фонд оценочных средств для проведения аттестации по основной программе профессионального обучения «14 995 Наладчик технологического оборудования»

> Екатеринбург 2020 год

**Комплект оценочных средств промежуточной аттестации в форме зачета с оценкой по модулю «Выполнение работ по монтажу, наладке,** 

#### **эксплуатации и обслуживанию локальных компьютерных сетей»**

Формы контроля при промежуточной аттестации по модулю «Выполнение работ по монтажу, наладке, эксплуатации и обслуживанию локальных компьютерных сетей»: выполнение практического задания, собеседование. Последовательность и условия выполнения задания: задание считается выполненным, если обучающийся выполнил задание, обосновал его выполнение, дал верные определения, используемым понятиям. Описание условий выполнения задания:

1. Место (время) выполнения задания: мастерская по компетенции «Сетевое и системное администрирование».

2. Максимальное время выполнения задания: 30 мин, защита выполненной работы: 15 мин.

3. Обучающийся может воспользоваться пишущей ручкой и бумагой, выдаваемыми организатором

4. Обучающиеся имеют право пользоваться любыми устройствами, за исключением находящихся на рабочих местах устройств, предоставленных организаторами, не имеют права приносить с собой на рабочее место заранее подготовленные текстовые материалы.

Перечень теоретических вопросов для сдачи зачета

- 1. Архитектура протокола SNMP.
- 2. Предназначение и функции SNMP протокола.
- 3. Сообщения SNMP протокола.
- 4. Логика работы протокола SNMP.
- 5. Безопасность протокола SNMP.
- 6. Принципы настройки протокола SNMP.
- 7. Определение карты сети.
- 8. Карта сети на физическом уровне.
- 9. Карта сети на канальном уровне.

#### Типовые практические задания

- 1. Построить карту сети на физическом уровне
- 2. Построить карту сети на канальном уровне
- 3. Построить карту сети на сетевом уровне

Методика и критерии оценки выполнения задания на дифференцированном зачете по модулю «Выполнение работ по монтажу, наладке, эксплуатации и обслуживанию локальных компьютерных сетей»:

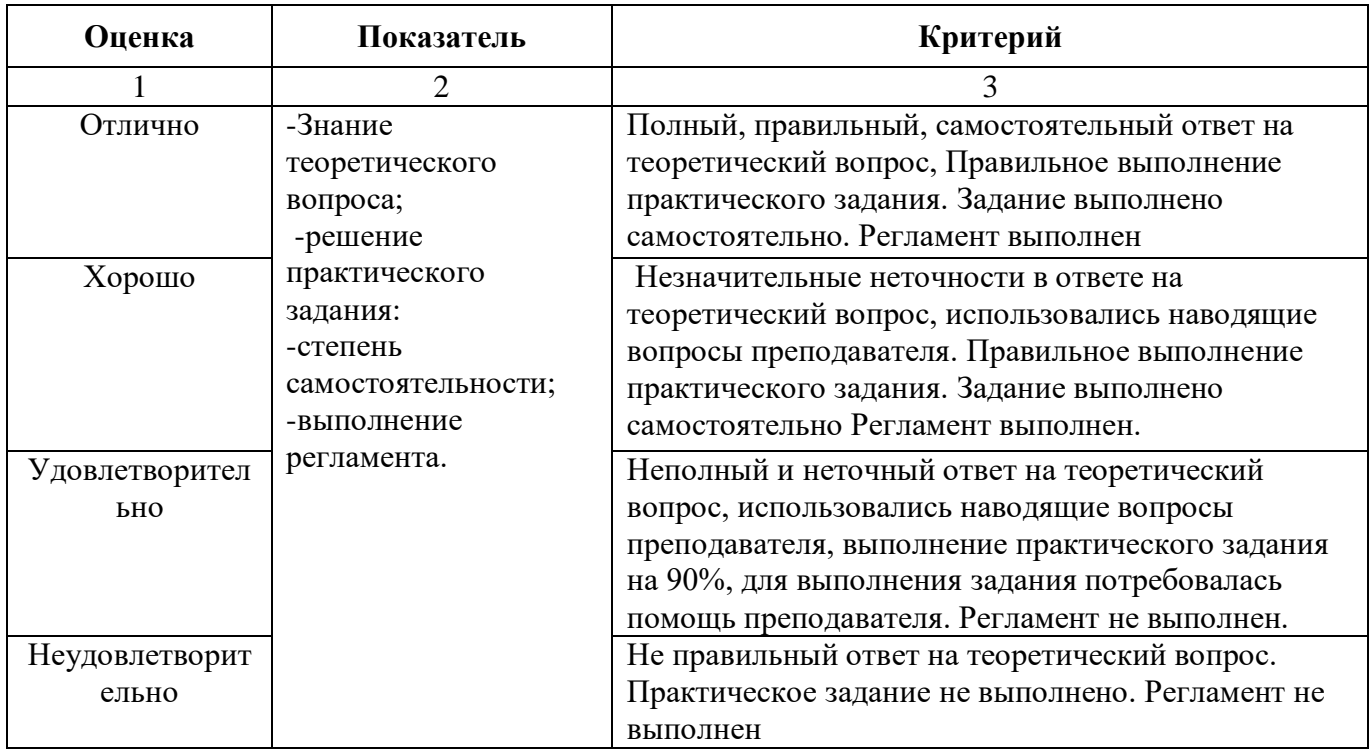

# **Комплект оценочных средств промежуточной аттестации в форме зачета с оценкой по модулю «Выполнение работ по подключению к глобальным компьютерным сетям»**

Формы контроля при промежуточной аттестации по модулю «Выполнение работ по подключению к глобальным компьютерным сетям»: выполнение практического задания, собеседование. Последовательность и условия выполнения задания: задание считается выполненным, если обучающийся выполнил задание, обосновал его выполнение, дал верные определения, используемым понятиям. Описание условий выполнения задания:

1. Место (время) выполнения задания: мастерская по компетенции «Сетевое и системное администрирование».

2. Максимальное время выполнения задания: 30 мин, защита выполненной работы: 15 мин.

3. Обучающийся может воспользоваться пишущей ручкой и бумагой, выдаваемыми организатором

4. Обучающиеся имеют право пользоваться любыми устройствами, за исключением находящихся на рабочих местах устройств, предоставленных организаторами, не имеют права приносить с собой на рабочее место заранее подготовленные текстовые материалы.

Перечень теоретических вопросов для сдачи зачета

1. Система имен, адресации и маршрутизации трафика в сети Интернет;

2. Требования к аппаратному обеспечению персональных компьютеров, серверов и периферийных устройств подключения к сети Интернет;

3. Назначение и конфигурация программного обеспечения;

4. Виды технологий и специализированного оборудования для подключения к сети Интернет;

5. Функции и обязанности Интернет-провайдеров;

6. Принципы функционирования, организации и структуру веб-сайтов;

7. Принципы работы с каталогами и информационно-поисковыми системами в сети Интернет

#### Типовые практические задания

1. Установить и настроить подключение к Интернету с помощью различных технологий и специализированного оборудования;

2. Установить специализированные программы и драйверы;

3. Настроить параметры подключения к сети Интернет;

4. Произвести диагностику подключения к сети Интернет;

5. Управление и учет входящего и исходящего трафика сети;

6. Интегрирование локальной компьютерной сети в сеть Интернет;

7. Установка и настройка программное обеспечение серверов сети Интернет, web-серверов и серверов электронной почты.

Методика и критерии оценки выполнения задания на дифференцированном зачете по модулю «Выполнение работ по подключению к глобальным компьютерным сетям»:

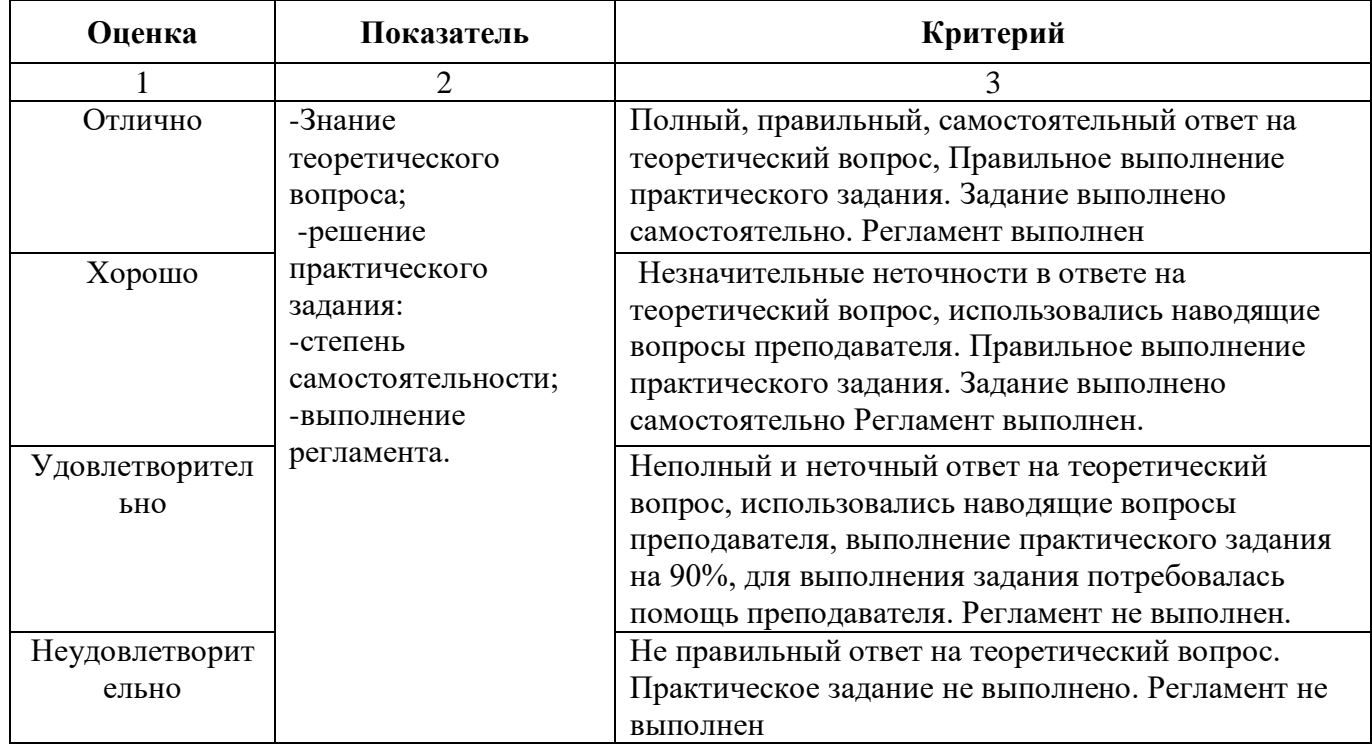

# **Комплект оценочных средств промежуточной аттестации в форме зачета с оценкой по модулю «Обеспечение информационной безопасности компьютерных сетей»**

Формы контроля при промежуточной аттестации по модулю «Выполнение работ по подключению к глобальным компьютерным сетям»: выполнение практического задания, собеседование. Последовательность и условия выполнения задания: задание считается выполненным, если обучающийся выполнил задание, обосновал его выполнение, дал верные определения, используемым понятиям. Описание условий выполнения задания:

1. Место (время) выполнения задания: мастерская по компетенции «Сетевое и системное администрирование».

2. Максимальное время выполнения задания: 30 мин, защита выполненной работы: 15 мин.

3. Обучающийся может воспользоваться пишущей ручкой и бумагой, выдаваемыми организатором

4. Обучающиеся имеют право пользоваться любыми устройствами, за исключением находящихся на рабочих местах устройств, предоставленных организаторами, не имеют права приносить с собой на рабочее место заранее подготовленные текстовые материалы.

Перечень теоретических вопросов для сдачи зачета

1. Виды угроз и методы защиты персональных компьютеров, серверов и корпоративных сетей от них;

2. Аппаратные и программные средства резервного копирования данных;

3. Методы обеспечения защиты компьютерных сетей от несанкционированного доступа;

4. Специализированные средства для борьбы с вирусами, несанкционированными рассылками электронной почты, вредоносными программами;

5. Состав мероприятий по защите персональных данных.

Типовые практические задания

1. Установить сканер безопасности (по вариантам).

2. Создать базовую настройку SNMP протокола на сетевом оборудовании

3. Создать базовую настройку SNMP протокола на клиенте с операционной системой

4. Настроить клиента SNMP в OC Windows

5. Настроить клиента SNMP в OC Linux

Методика и критерии оценки выполнения задания на дифференцированном зачете по модулю «Обеспечение информационной безопасности компьютерных сетей»:

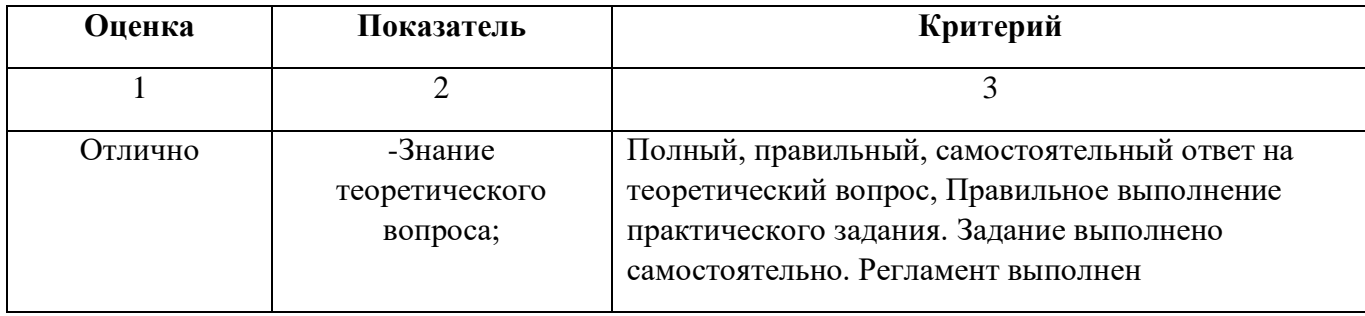

56

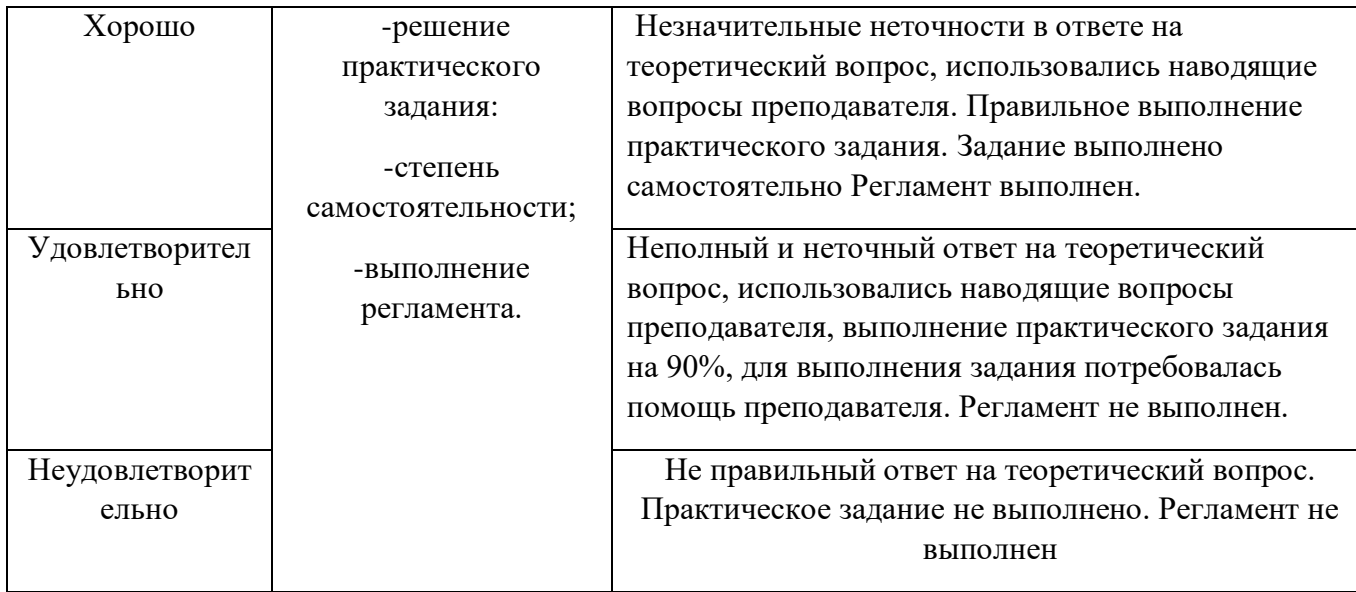

#### **Комплект оценочных средств итоговой аттестации в форме**

#### **квалификационного экзамена**

Квалификационный экзамен состоит из двух этапов. Первый этап – проведение письменного опроса для установления уровня теоретических знаний для выполнения второго этапа. Второй этап – выполнение практических заданий демонстрационного экзамена.

# **А) Комплект оценочных средств итоговой аттестации – проверки теоретических знаний по основной программе профессионального обучения «14 995 Наладчик технологического оборудования»**

Проверка теоретических знаний осуществляется в форме проведения письменного опроса:

1. Место (время) выполнения задания: мастерская по компетенции «Сетевое и системное администрирование».

2. Максимальное время выполнения задания: 45 мин.

3. Обучающийся может воспользоваться пишущей ручкой и бумагой, выдаваемыми организатором.

4. Обучающийся в письменном виде должен дать ответ на 2 вопроса, генерирующихся случайным образом.

5. Обучающиеся имеют право пользоваться любыми устройствами, за исключением находящихся на рабочих местах устройств, предоставленных организаторами, не имеют права приносить с собой на рабочее место заранее подготовленные текстовые материалы.

Перечень вопросов для проверки теоретических знаний

- 1. Перечислить виды антивирусных программ
- 2. Перечислить типы серверов
- 3. Перечислить методы и способы мониторинга трафика компьютерной сети

4. Перечислить методы и способы мониторинга компьютерного оборудования

- 5. Перечислить программы Web-сервера
- 6. Перечислить виды резервного копирования
- 7. Перечислить назначение и виды VPN-соединений
- 8. Перечислить назначение и функции программы VipNET
- 9. Дать определение физического уровня модели OSI
- 10. Дать определение канального уровня модели OSI
- 11. Дать определение сетевого уровня модели OSI
- 12. Дать определение транспортного уровня модели OSI
- 13. Перечислить основные принципы VTP, предназначение, безопасность.
- 14. Перечислить основные принципы DTP. предназначение, безопасность
- 15. Перечислить основные протоколы уровней модели OSI.

Методика и критерии оценки выполнения задания при проверке теоретических знаний на итоговой аттестации в форме квалификационного экзамена

Оценка «зачтено» выставляются только при правильном, полном ответе на письменный вопрос за время не более 10 минут. В противном случае выставляется оценка «не зачтено». При получении оценки «зачтено», обучающийся допускается до второго этапа квалификационного экзамена – сдачи демонстрационного экзамена. При оценке «не зачтено» обучающийся не допускается до второго этапа квалификационного экзамена – сдачи демонстрационного экзамена

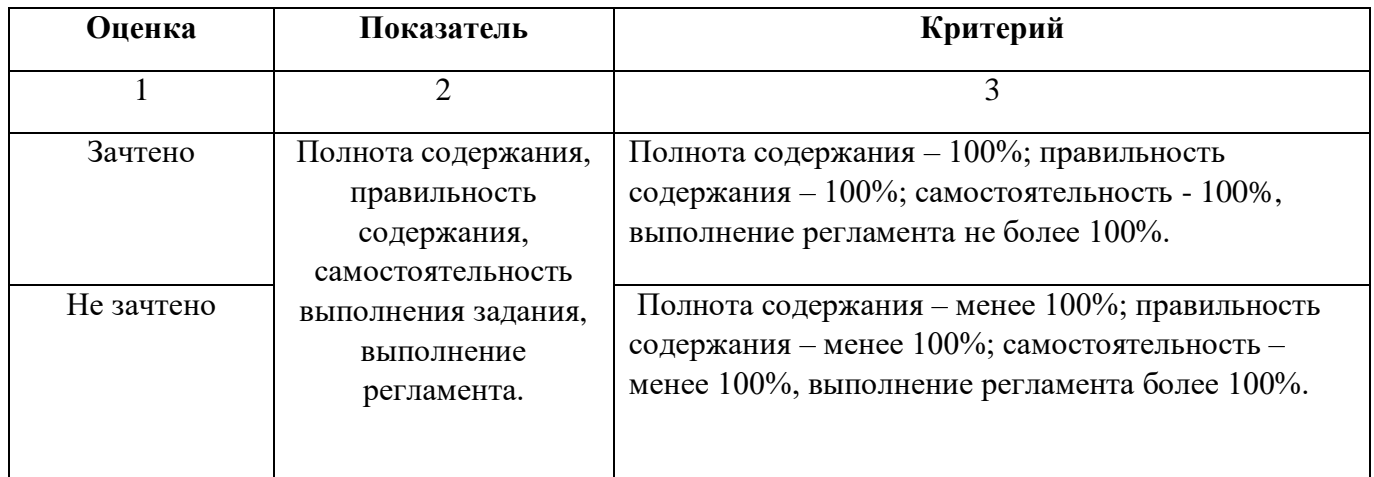

# **Б) Комплект оценочных средств итоговой аттестации в форме экзамена – демонстрационного экзамена по основной программе профессионального обучения «14 995 Наладчик технологического оборудования 4 разряда»**

Комплект оценочных средств соответствует комплекту оценочной документации 1.1. для демонстрационного экзамена по стандартам Ворлдскиллс Россия по компетенции № 39 «Сетевое и системное администрирование» при следующих условиях выполнения задания:

1. Место (время) выполнения задания: мастерская по компетенции «Сетевое и системное администрирование».

2. Максимальное время выполнения задания: 6 час.

3. Обучающийся может воспользоваться пишущей ручкой и бумагой, выдаваемыми организатором

4. Обучающиеся имеют право пользоваться любыми устройствами, за исключением

находящихся на рабочих местах устройств, предоставленных организаторами, не имеют права приносить с собой на рабочее место заранее подготовленные текстовые материалы.

Задания демонстрационного экзамена поделены на следующие секции:

1. Базовая конфигурация;

2. Конфигурация сетевой инфраструктуры;

- 3. Службы централизованного управления и журналирования;
- 4. Конфигурация служб удаленного доступа;
- 5. Конфигурация веб-служб;
- 6. Конфигурация служб хранения данных;
- 7. Конфигурация параметров безопасности и служб аутентификации.

Экзамен включает в себя следующие виды деятельности:

- Пусконаладку инфраструктуры на основе OC семейства Linux.
- Пусконаладку инфраструктуры на основе OC семейства Windows.
- Пусконаладку телекоммуникационного оборудования:

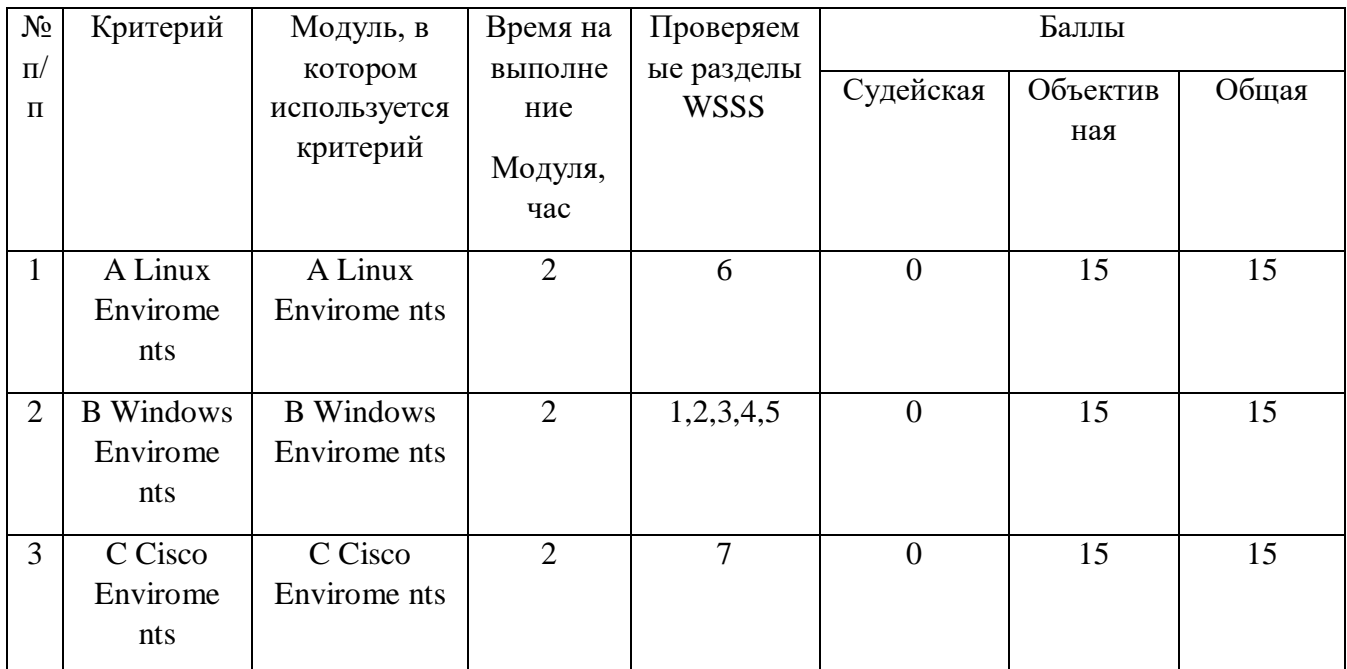

Присваивается 4 разряд наладчика технологического оборудования при выполнении заданий модулей А, В, С не менее чем 10 баллов.

Комплект оценочной документации 1.1. для демонстрационного экзамена по стандартам Ворлдскиллс Россия по компетенции № 39 «Сетевое и системное администрирование», инфраструктурный лист, условия выполнения задания расположены по ссылке [https://worldskills.ru/nashi-proektyi/demonstraczionnyij](https://worldskills.ru/nashi-proektyi/demonstraczionnyij-ekzamen/demonstraczionnyij-ekzamen-2020/dokumentyi/)[ekzamen/demonstraczionnyij-ekzamen-2020/dokumentyi/.](https://worldskills.ru/nashi-proektyi/demonstraczionnyij-ekzamen/demonstraczionnyij-ekzamen-2020/dokumentyi/)

# Основная образовательная программа профессионального обучения подготовки по профессии 14 995 Наладчик технологического оборудования

Категория слушателе: лица, ранее не имевшие профессии рабочего или должности служащего

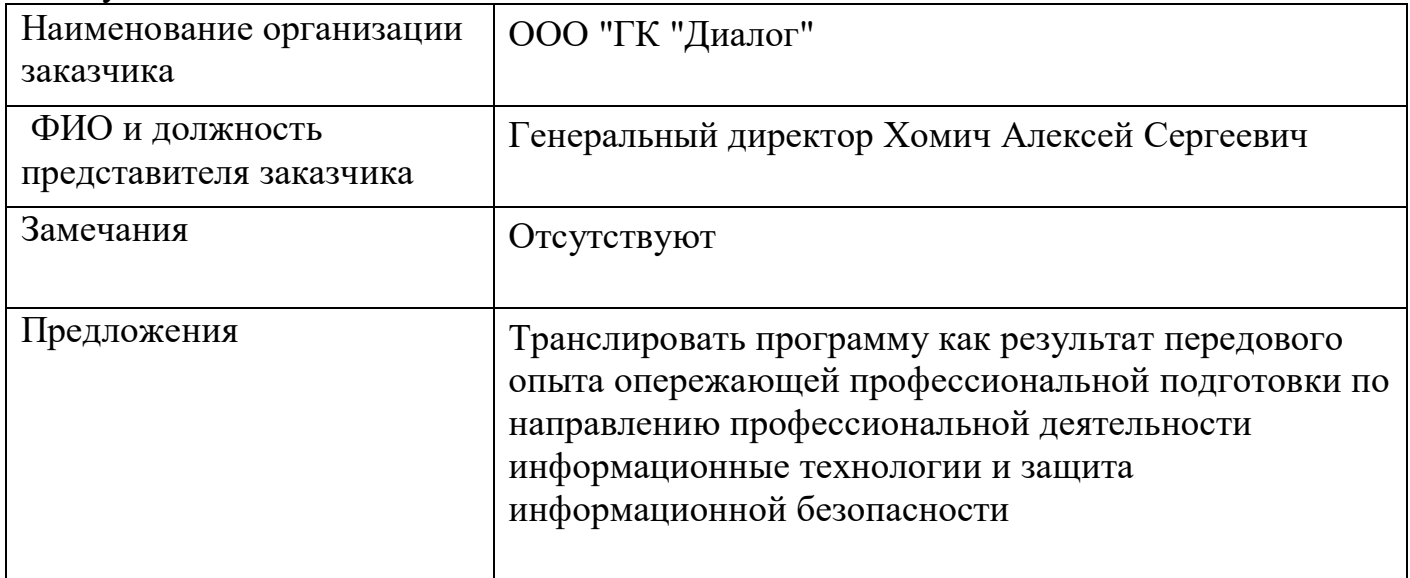

\_\_\_\_\_\_\_\_\_\_\_\_\_\_\_\_\_\_\_\_\_\_А. С. Хомич 21.10.2020